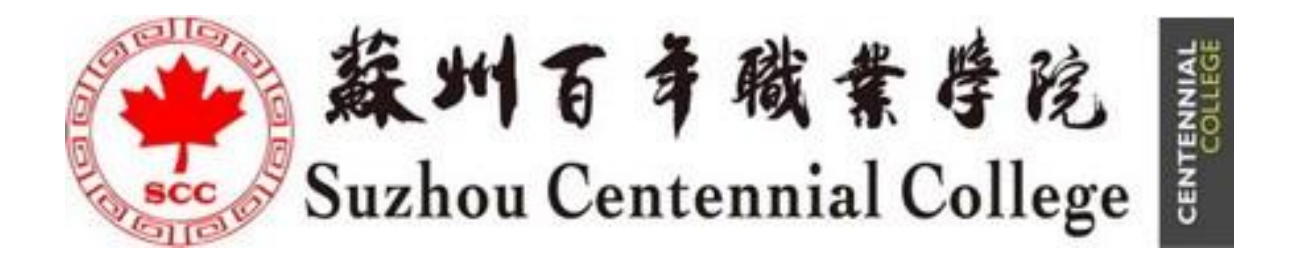

# 宜科树人(苏州)教育科技有限公司

# 企业参与高等职业教育人才培养年度报告(2023)

# 苏州百年职业学院工学院

苏州百年职业学院

2023年12月

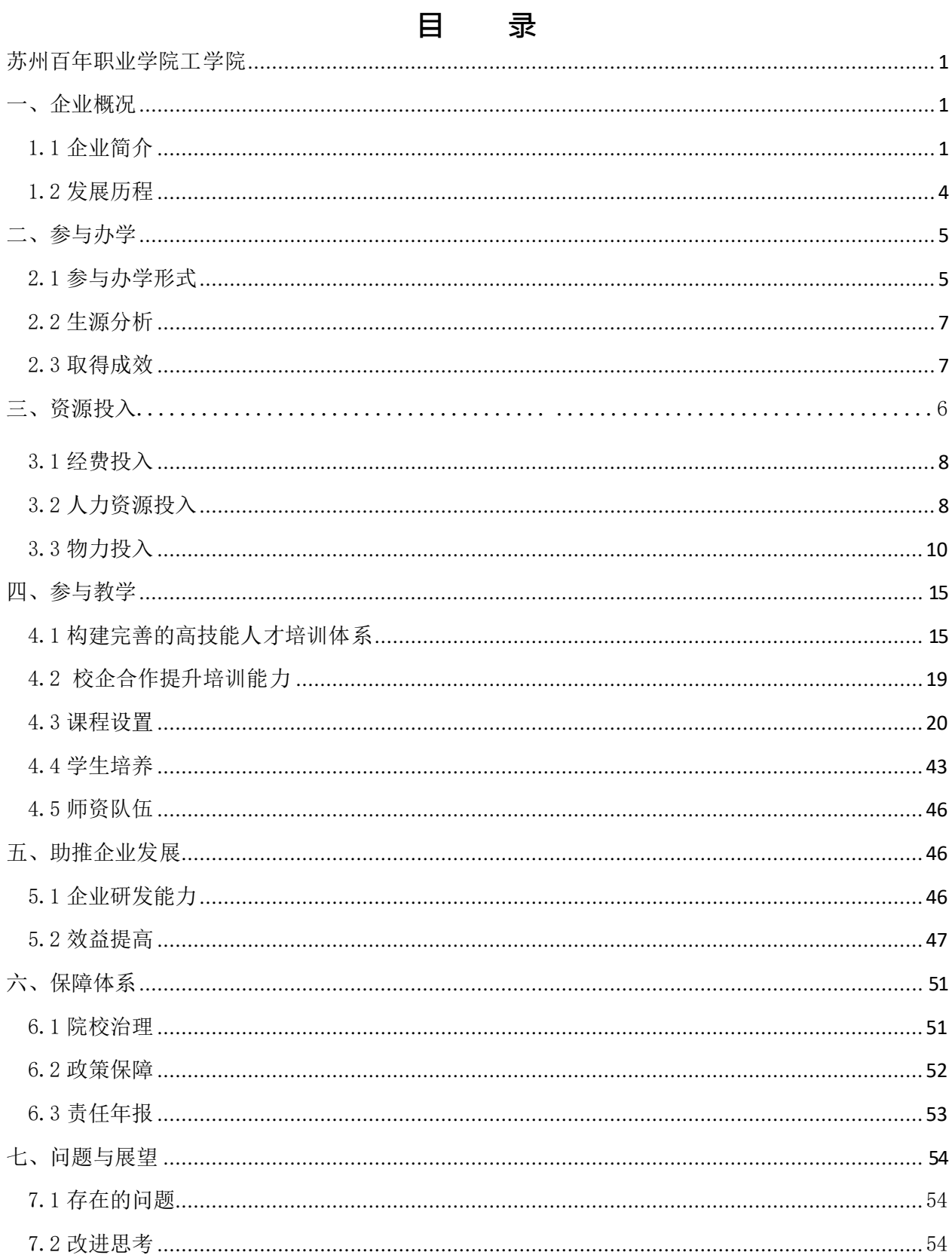

# **宜科树人(苏州)教育科技有限公司 企业参与高等职业教育人才培养年度报告(2023) 苏州百年职业学院工学院**

<span id="page-2-1"></span><span id="page-2-0"></span>一、企业概况

1.1 企业简介

为了更好的赋能长三角区域的智能制造和工业互联网方向职业教育,天津宜科自动化 股份有限公司于 2019 年在苏州成立了教育总部:宜科树人(苏州)教育科技有限公司 (以下简称"宜科树人"),是天津宜科自动化股份有限公司(以下简称"宜科自动化") 的全资子公司,主导宜科自动化的全国职业教育业务策划与运营。

宜科树人立足长三角地区,服务职业教育,将企业智能制造与工业互联网领域的先进 技术和优质资源转化为教学资源,助力应用型本科院校、职业院校的教学内涵和教学能力 提升建设,通过共同建设智能制造与工业互联网产业学院,搭建职业院校和企业长期合作 的平台,赋能职业教育高质量改革与创新发展。

通过多年的发展,宜科自动化和宜科树人不断推进工业互联网领域的职业教育服务, 先后举办 3 个产业学院,开发 16 款实训产品,20 多门课程,出版 4 本国家与行业规划教 材,拥有较强的教学服务支撑能力。宜科树人充分挖掘总公司的人才资源,组建了由 100 多名相关领域工程师组成企业导师教学团队,完成教育资源开发、教学过程实施,保证职 业教育现场工程师专项培养、全国职业教育教师企业实践基地、高技能人才培训和产业学 院高质量运营。

天津宜科自动化股份有限公司为民营企业,成立于 2003 年,是工业自动化、智能制 造和工业互联网产品与服务提供商。公司销售网络覆盖全国,在全国拥有超过 20 家分公 司、办事处。

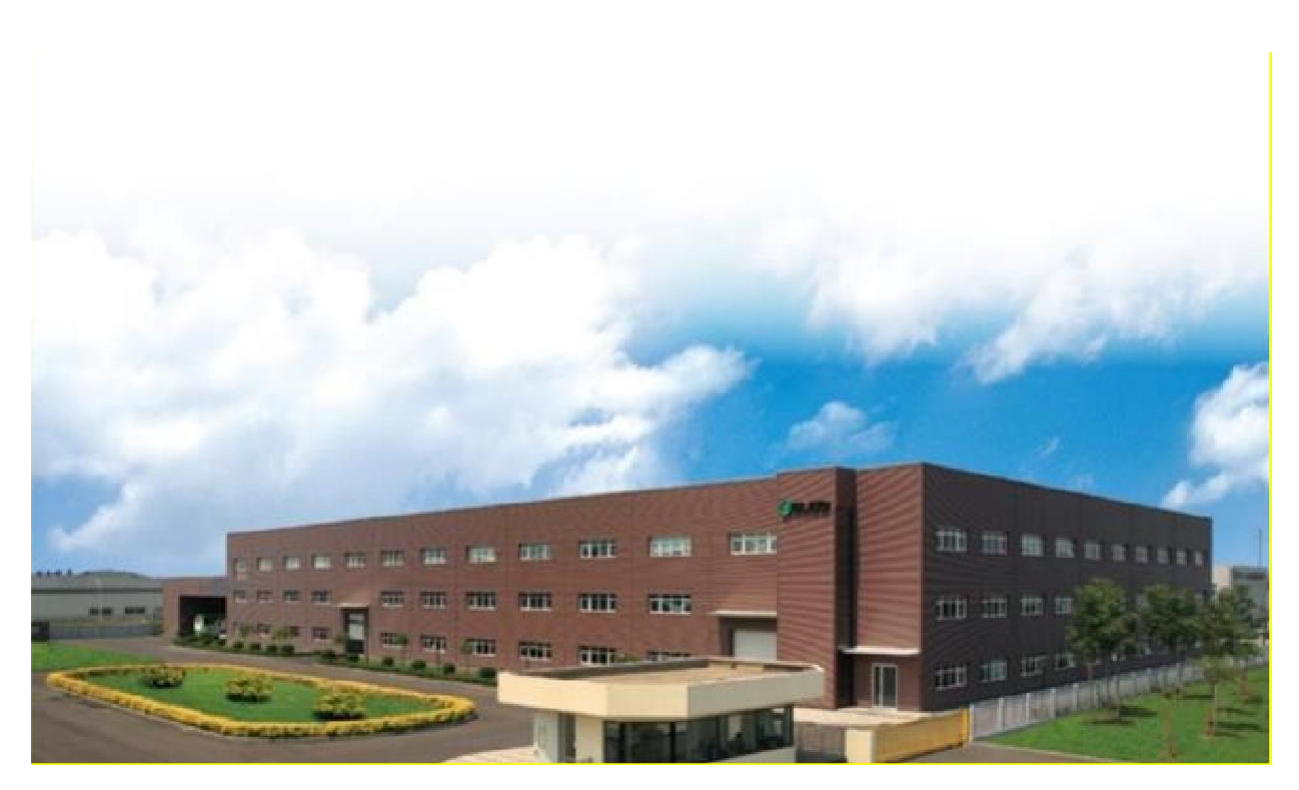

图 1 天津宜科自动化外景

宜科自动化主要业务领域为汽车整车、汽车零部件、工程机械、机器人、食品制药、 印刷包装、纺织机械、电子信息等。

宜科自动化总部位于天津市西青区,拥有两家全资子公司,天津吉诺科技有限公司和 天津德明福自动化技术有限公司,公司员工超过 1000 人,拥有两个上万平米的生产基地 为产品交付提供保障。建有天津市企业技术中心、天津市工程技术中心、天津市高技能人 才培训基地、国家级博士后科研工作站,是国家首批重点专精特新小巨人企业。主持和承 担 23 项省部级以上科技项目,获得省部级以上资质荣誉 43 项。公司依托中国和德国研发 中心,突破领域内全部关键技术,现有有效专利 170 项,其中发明专利 32 项。

宜科自动化为智慧工厂的整体规划实施提供自系统层、控制层、网络层到执行层自上 而下的全系列服务,产品及解决方案涵盖但不局限于云平台、MES 制造执行系统、工业现 场总线、工业以太网、工业无线通讯、物联网网关芯片、机器人及智能设备组成的自动化 生产线、自动化电气控制系统集成、智能物流仓储系统、IoT 集成开发解决方案及服务、 工业技术软件化移动端解决方案、IoT Hub 工业互联网赋能平台服务等,全方位帮助企业 实现智能制造。

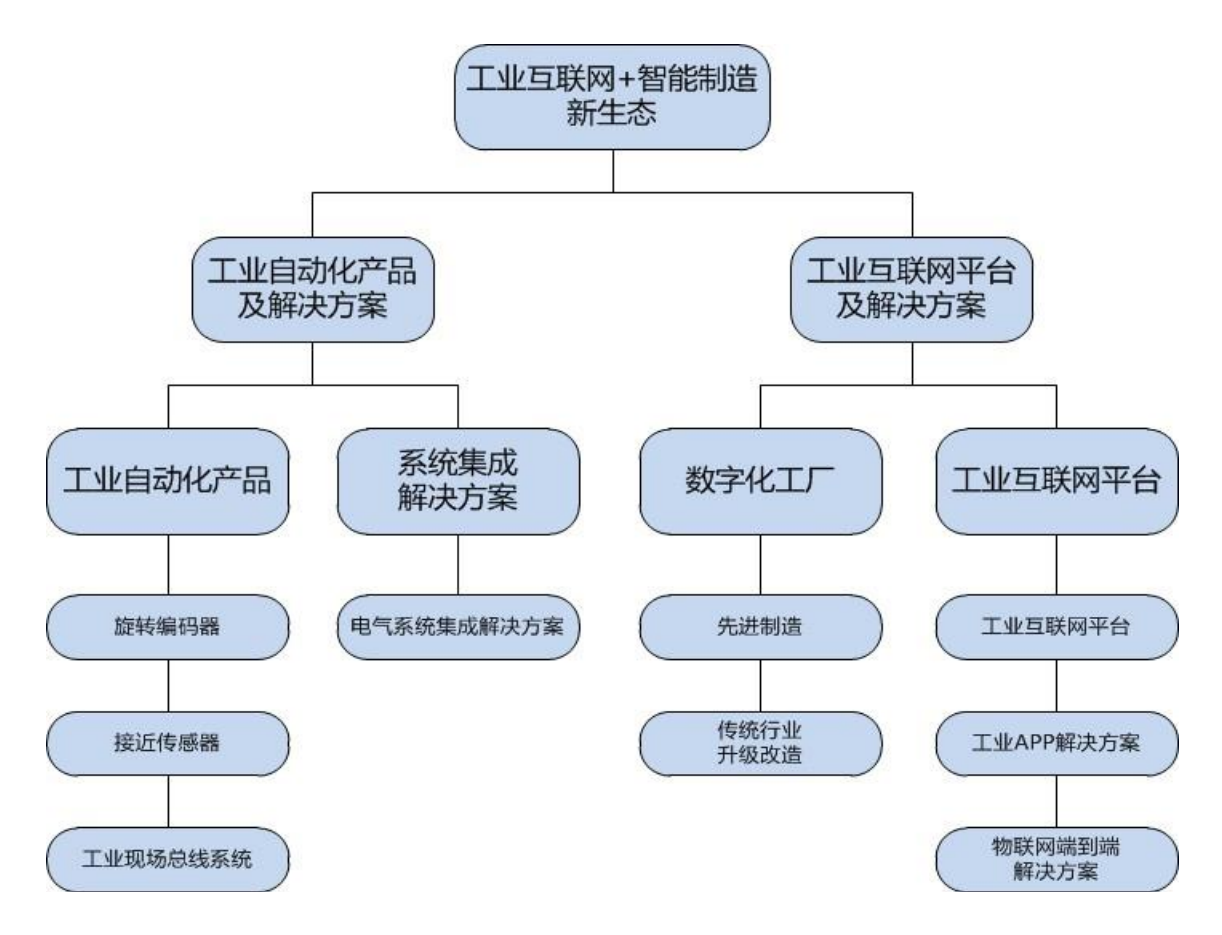

图 2 宜科自动化主营业务示意图

工业自动化领域:

国内领军企业。最有影响的自动化产品国产品牌之一;最早将 OT 与 IT 融合的最早厂 商之一;销售网络覆盖全国;提供从自动化产品研发生产、自动化产线集成到自动化和信息 化系统集成解决方案的全价值链服务,业务涵盖汽车、汽车零部件、工程机械、机器人、食 品制药、印刷包装、纺织机械、电子信息等行业和领域。2017 年入选工信部《服务型 制 造示范项目》2018 年入选工信部《智能制造系统解决方案供应商》名录;2019 年入选工信 部《工业强基工程重点产品、工艺应用计划传感器一条龙》名录; 2020 年入选国家专精特 新"小巨人"企业名单。

#### 工业互联网领域:

国内最早的践行者之一。国内最早推出工业互联网平台和工业 APP 开发工具的企业之 一;能够提供工业互联网平台四层架构全系列服务,包括宜科云工业互联网平台服务、数字 化工厂升级改造服务、IoT 端到端解决方案及服务、工业技术软件化移动端解决方案等;

2018 年入选工信部《工业互联网 APP 优秀解决方案》名录;2019 年入选工业互联网产业 联盟《工业互联网优秀应用案例》;2020 年入选工信部特色专业型工业互联网平台名单; 牵头中标工信部《工业互联网创新发展工程--工业互联网平台企业安全综合防护系统项 目》。

教育领域:

提出"工业互联网实践教学生态系统",在全国 10 多所高校开展校企合作专业共建, 推进校园工业互联网建设和工业互联网教材开发。2019 年被认定为天津市高技能人才培 训基地; 2019 年入选首批 "全国职业教育教师企业实践基地"; 2020 年入选天津市职业院 校教师素质提高计划国家级培训项目承担机构。

<span id="page-5-0"></span>1.2 发展历程

2003 年:公司成立,专注工业自动化行业 15 年。

2008 年:迁入西青经济开发区新占地面积: 33,000 ㎡,开始系统集成业务。

2010 年:获得高新技术企业,天津市先进外商投资企业奖,荣获中国工控网评选的 "2010 年度样板工程奖"。

2012 年:成为中国机械 500 强企业,中国机械品牌 100 强,荣获"系统集成服务优秀 品牌奖"和"自动化服务优秀案例奖。

2013 年: 获"中国汽车制造业优秀装备供应商"荣誉称号, "一汽大众成都三厂 EMS 工程项目" 获得第十一届自动化年度"样板工程奖"。

2017 年: 入选工信部"首批智能制造系统解决方案供应商推荐目录",是天津市唯 一一家入选该目录的企业,设计并建成智能制造示范平台。

2018 年: 入选工信部"首批智能制造系统解决方案供应商推荐目录",是天津市唯 一一家入选该目录的企业。

2022 年:入选国家企业技术中心。

<span id="page-6-1"></span><span id="page-6-0"></span>二、参与办学

2.1 参与办学形式

天津宜科自动化股份有限公司作为最有影响的自动化产品国产品牌之一,积极投身于 中国的教育事业,将企业的高新技术全面融合到院校的教学当中,围绕智能制造技术、工 业互联网平台应用、工业 APP 开发与应用 3 大特色专业为主,展开了以培训模式、课程设 置、教材开发、师资建设、培训装备和能力评价等为内容的高技能人才培训体系建设,采 用:校企合作、专业共建、实训基地、教师培训、社会培训、人才创业平台等方式整合企 业资源和高校资源,为全国大学生和企业在职人员提供更加专业和完善的智能制造教育培 训一站式服务。

宜科自动化和宜科树人与全国各大高等院校合作,提供多种合作培养模式:

1) 标准实习

即体验式实训,采用跟标准实训一样的"项目驱动、企业管理"的模式,让学员体验 企业工作环境、积累项目经验、提升团队协作意识,顺利进入工业互联网和智能制造行业 工作。

实习周期:1 周、2 周、3 周、4 周 或根据学校情况定制。

实习课程:包括宜科树人所有实训课程,共 3 大类,10 多个技术方向课程。实习课 程亦可根据学校情况定制。

2) 标准实训

实训包括四大模块,即基础理论阶段、实践操作阶段、企业项目实战、职业素养,其 中职业素养和教学思政贯穿在实训的各个环节中。

实训周期:16~18 周

实训课程:包括宜科树人所有实训课程,共 3 大类,10 多个技术方向课程。

3) 企业定制

企业定制是宜科树人与企业的重要人才战略合作项目之一,分为 2 种形式:名企定制 班、企业联合定制班。

名企定制班: 宜科树人根据用人企业不同的用人标准与培养需求, 量身定制专业的 培训方案,帮助用人企业提升员工职场胜任力,降低用人成本与风险。主要在以下几个 专业:机电一体化技术、智能控制技术、工业互联网技术、工业互联网应用、云计算技术 应用、大数据技术等专业。

企业联合定制班:即企业付费实训是宜科自动化和宜科树人近年推出的培训新模式。 该种模式在培训课程、培训周期、培训费用等都与标准实训相同,唯一不同的是费用方式 和就业约定等。

4) 专业共建

宜科树人面向全国统招院校采取专业共建、院校定制、校外/校内实习实训基地等方 式进行全面合作,合作项目适用于宜科自动化的全线产品。同时,宜科自动化和宜科树人 投入资金、课程体系、实训体系、就业服务等教育资源,与院校在专业改革/筹建、课程 改革、师资培养、实习实训、学员就业等环节进行合作,合作的模式及合作内容可以依据 学校的具体需求来调整,提供针对性强、个性化的教育方案。

目前宜科自动化和宜科树人在天津、辽宁、江苏、江西、湖南、重庆、安徽、河南、 河北等省市 30 多所高校开展实习实训基地建设。2020 年以来,宜科自动化先后与苏州百 年职业学院、重庆电信职业学院、重庆工业职业技术学院和金山职业技术学院等 5 所高职 院校签署了校企合作协议。目前,宜科自动化累计与国内 10 余所高校和职业院校签署了 校企合作、共建专业协议。

2020 年宜科树人与苏州百年职业学院开展在智能控制技术、云计算技术应用、大数 据技术、软件技术采取了校企双方联合开展高技能人才培养模式,人才培养方案由双方根 据人才培养要求共同制定,采取 231 教学模式: 前 2 个学期主要由百年学院进行公共基础

课、部分专业基础课程的学习,中 3 学期由宜科树人完成职业素质课程、专业实训课程和 项目实训课程的学习,后 1 学期为毕业设计和毕业实习。

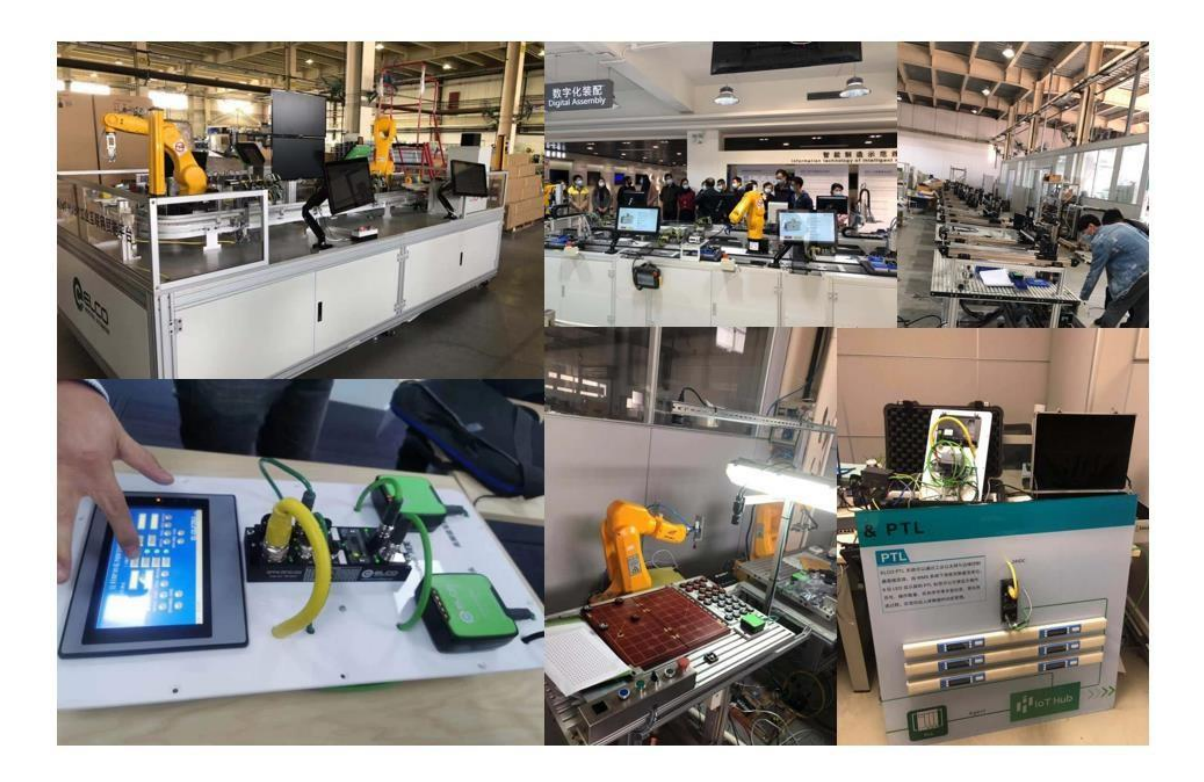

图 3 实训场景

<span id="page-8-0"></span>2.2 生源分析

加入到宜科自动化培训的学生遍布包括江苏、江西、河南、安徽、湖南、湖北、黑龙 江、福建、山东、广西、河北在内的大江南北,主要为本科院校学生和高职院校学生。

2020 年苏州百年职业学院工学院智能控制技术专业、云计算技术与应用、大数据技 术与应用、软件技术 4 个专业的学生参加了宜科树人 4 个技术方向的实训。

2.3 取得成效

<span id="page-8-1"></span>宜科自动化和宜科树人在高技能人才培养基地建设方面:以智能制造技术、工业互联 网平台应用、工业 APP 开发与应用等 3 个相关重点专业的建设为抓物手,开展了以高技能人 才培养为导向,以校企合作为基础,以学员为中心,以工作任务为载体,以能力为本位,以 岗位需要和职业标准为依据,将理论教学、技能操作、教育思政融合贯通,开展"校企合作、 产教结合"的新型培养模式;探索构建以岗位应用需求为导向的新型课程体系;着

力提高师资的专业教学能力和专业实践能力,建设"双师型"队伍;对各专业培训装备逐 步完善,科学管理;积极探索高技能人才培养的基本规律和科学方法,为区域经济和社会 发展服务奠定了基础。

截止到目前,面向中职、高职和应用本科类院校教师、学生的培训人次达千人,面向 企业内部员工的培训也近千人次。同时建立了培训质量社会评价机制和调查问卷,学员对 宜科自动化组织培训和企业教师的教学能力评价普遍较高。通过校企合作、共建专业的在 校学生人数达 800 人左右。涉及智能制造、工业互联网群的 10 多个专业。

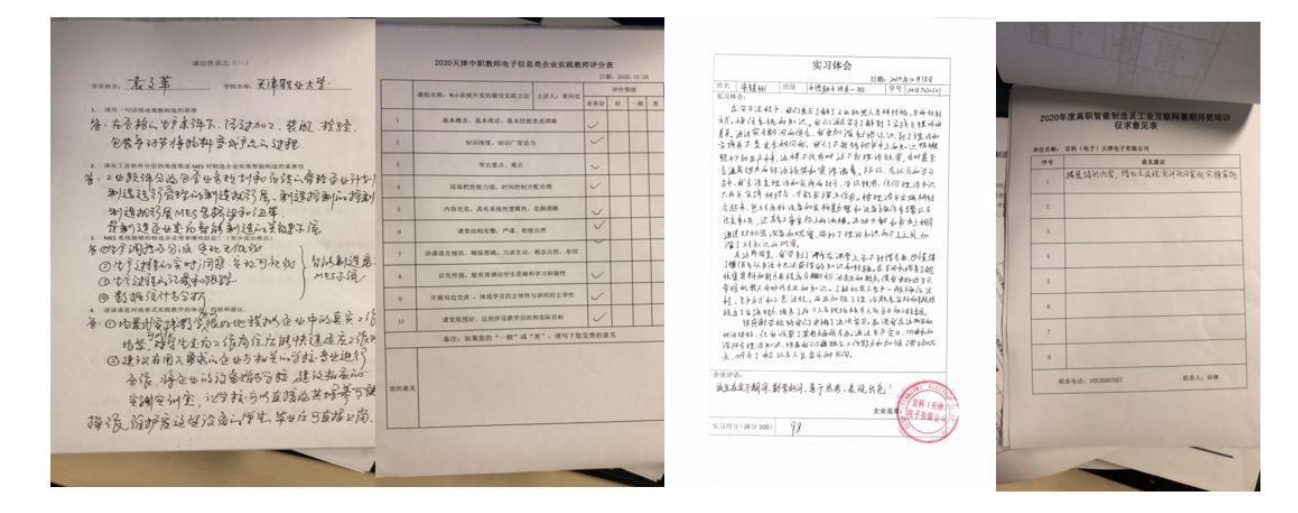

#### 图 4 调查问卷表

### <span id="page-9-1"></span><span id="page-9-0"></span>三、资源投入

3.1 经费投入

宜科自动化为服务于长三角区域的教育事业,特在苏州地区成立了教育总部(宜科树 人(苏州)教育科技有限公司), 注册资本: 500 万元

<span id="page-9-2"></span>3.2 人力资源投入

2020 年, 官科树人与苏州百年职业学院共同成立"校企合作、共建专业班教学指导 委员会",建立共建专业的共享教师团队,共同制(修)订专业培养方案、教学计划、理论 教学大纲和实践课教学大纲、调整课程结构,适应新时代、新基建和现代制造业的要求:同 时建立教学和实训实习等各个环节的教学质量评估和监控体系。在宜科自动化总公司内

部通过择优录取:有丰富项目实战经验、专业理论基础扎实、具有良好的语言表达能力、 愿为教育事业做出贡献的部分工程师作为企业教师,充实到一线教学中。

| 序号              | 姓名  | 学历   | 学位 | 技术方向       | 职务     | 职称    |
|-----------------|-----|------|----|------------|--------|-------|
| 1               | 高毅  | 研究生  | 硕士 | 工业互联网      | 教学总监   | 高级工程师 |
| 2               | 倪国富 | 大学本科 | 学士 | 应用电子       | 专业主任   | 工程师   |
| 3               | 刘琢  | 大学本科 | 学士 | 机械设计制造及自动化 | 专业课老师  | 工程师   |
| 5               | 易乙林 | 大学本科 | 学士 | 环境设计       | 教务行政秘书 |       |
| $6\phantom{1}6$ | 王华胜 | 大学本科 | 学士 | 计算机        | 专业课老师  | 高级工程师 |
| 7               | 张唯新 | 大学本科 | 学士 | 机电一体化      | 专业课老师  | 工程师   |
| 8               | 刘善君 | 大学本科 | 学士 | 机械设计制造及自动化 | 项目设计师  | 工程师   |
| 9               | 王焕  | 大学本科 | 学士 | 测控技术仪器     | 项目设计师  | 工程师   |
| 10              | 吉燕燕 | 大学本科 | 学士 | 电气自动化      | 专业课老师  | 工程师   |
| 11              | 刘大成 | 大学本科 | 学士 | 电气自动化      | 专业课老师  | 高级工程师 |
| 12              | 邹玉光 | 大学本科 | 学士 | 电气自动化      | 专业课老师  | 工程师   |
| 13              | 周兴  | 研究生  | 硕士 | 软件工程       | 专业主任   | 高级工程师 |
| 14              | 王孝强 | 大学本科 | 学士 | 计算机科学      | 专业主任   | 工程师   |
| 15              | 张建臣 | 大学本科 | 学士 | 电气自动化      | 项目设计师  | 工程师   |

宜科树人部分师资列表如下所示:

2022-2023 年宜科树人与百年职业学院工学院的校企合作中,实训班的师资、培训课时等情 况如下表:

<span id="page-11-0"></span>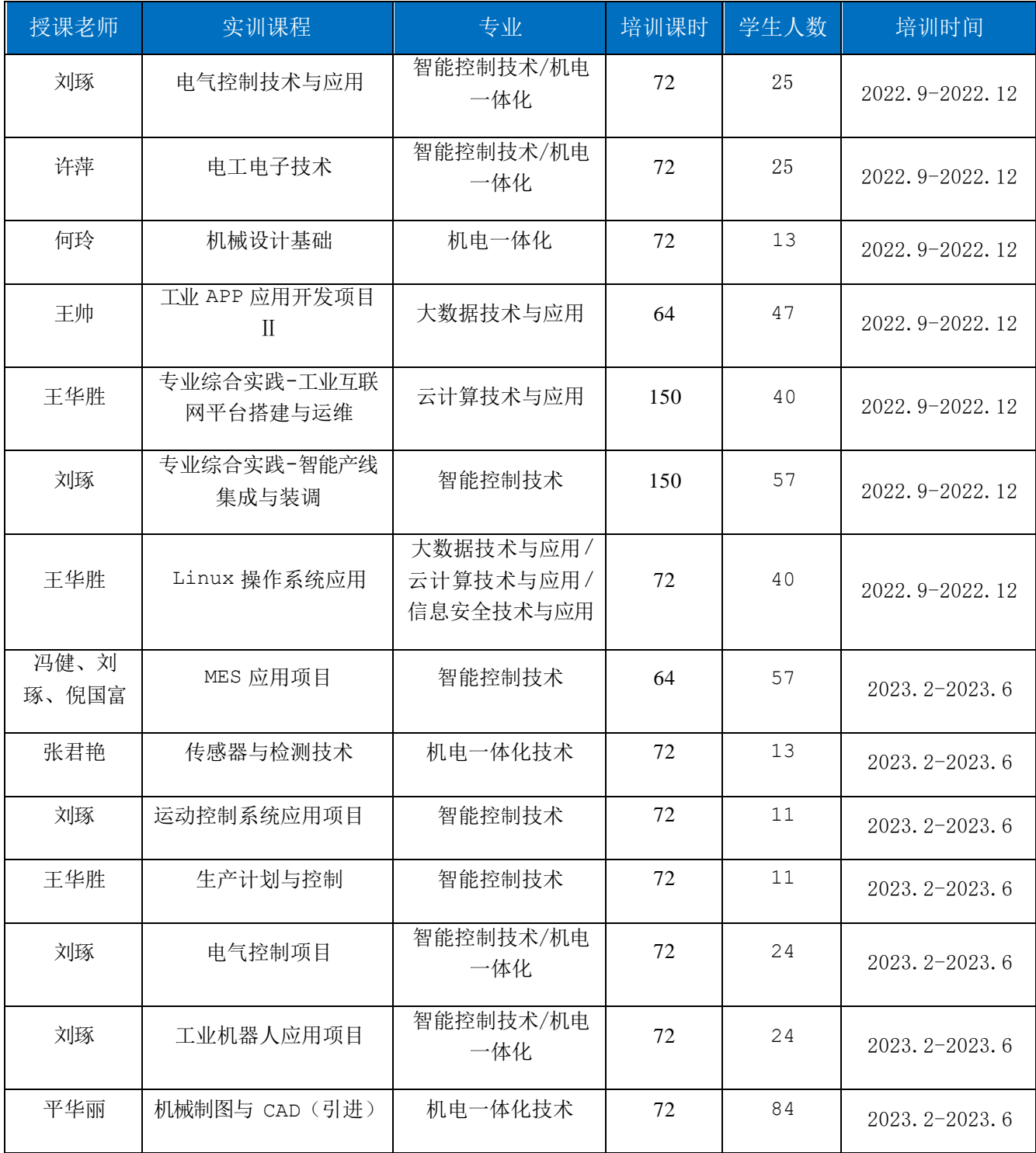

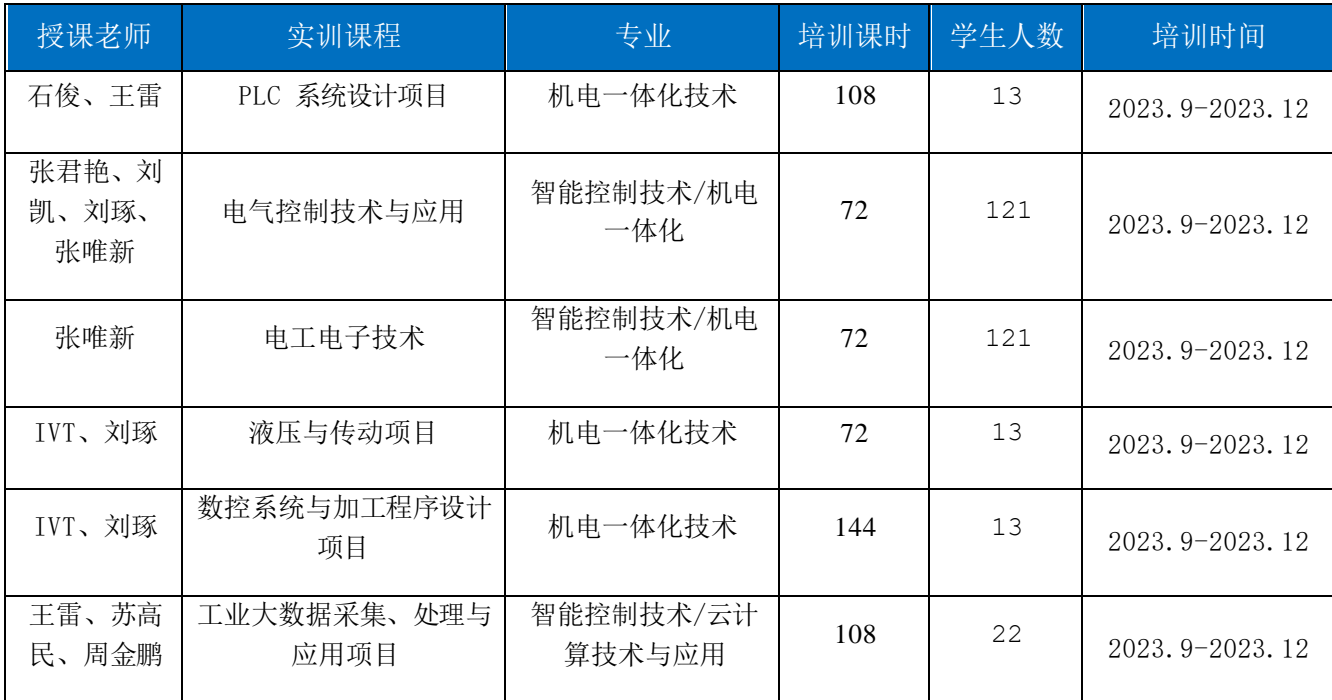

### 3.3 物力投入

宜科自动化以智能制造、工业互联网产业的人才需求为导向,先后在天津建立了宜 科·赛达智能制造综合示范平台、在重庆建立了重庆清研理工智慧工厂设计研究院有限 公司、在苏州建立了百年·宜科工业互联网实训基地。通过分布式基地建设,全面助力 长三角地区、成渝成区、京津冀地区的智能制造和工业互联网人才培养。

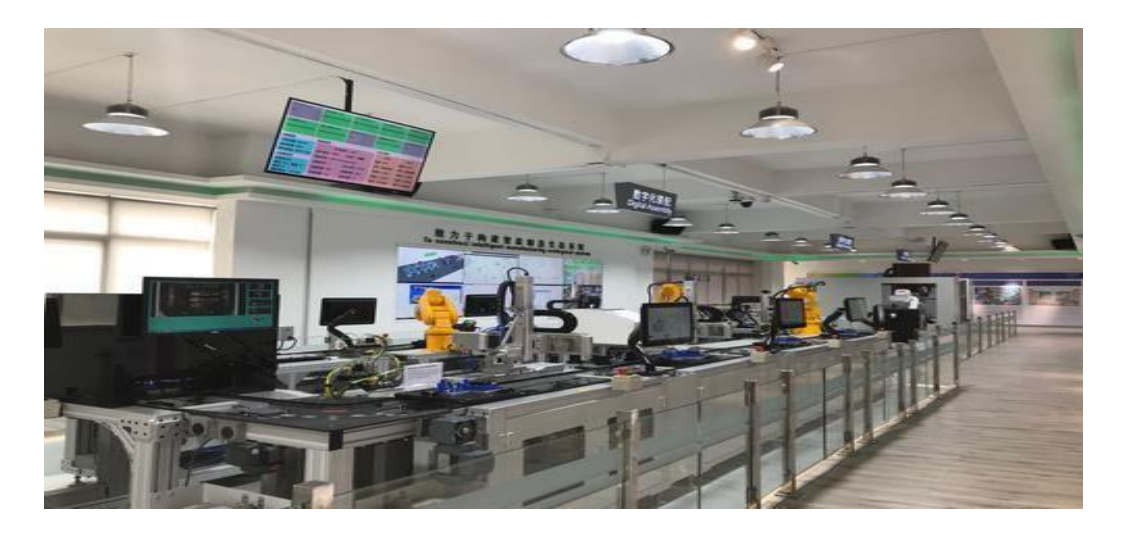

图 5 宜科·赛达智能制造综合运营平台

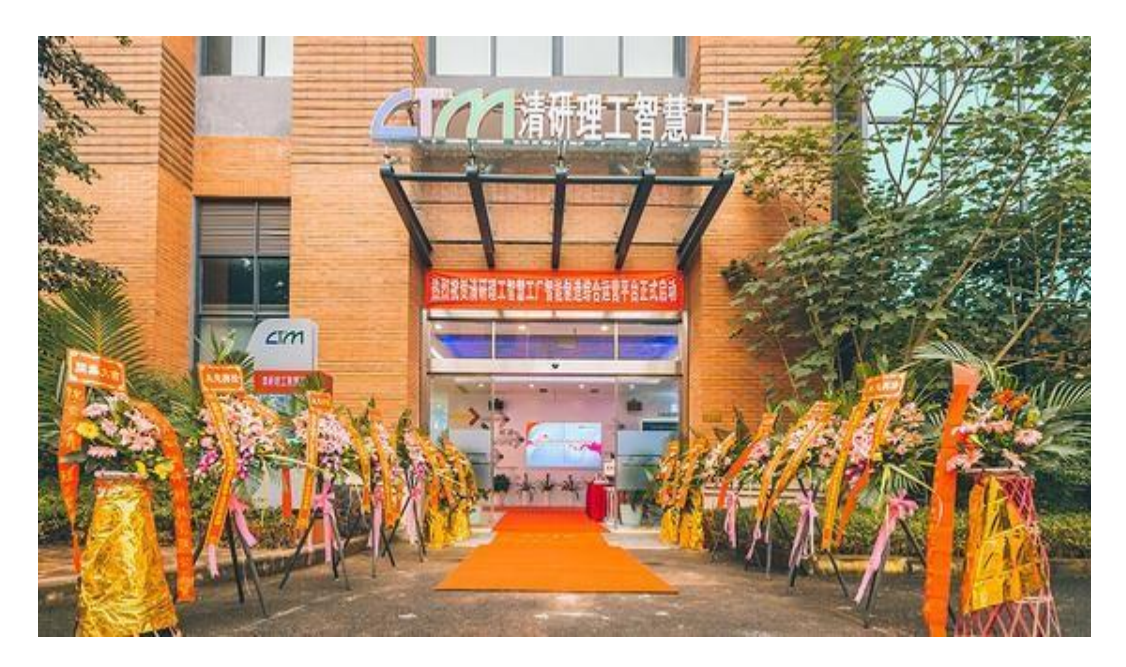

图 6 重庆清研理工智慧工厂设计研究院

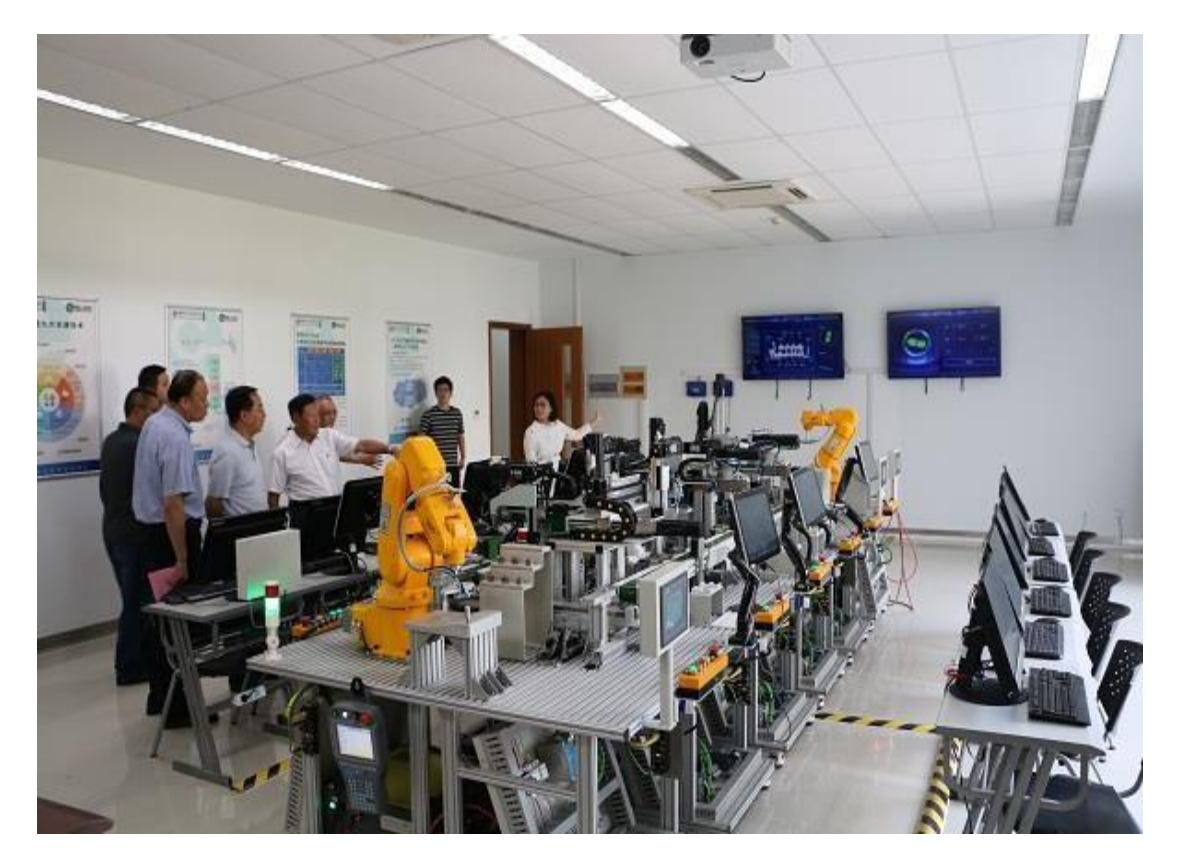

图 7 百年·宜科工业互联网实训基地

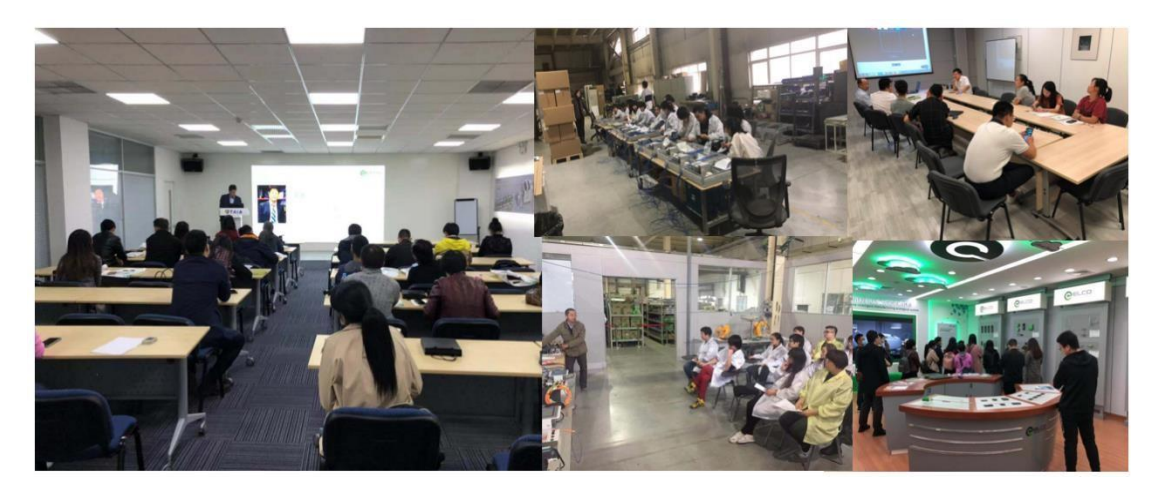

图 8-1 高技能人才培训基地实训室与实训设备

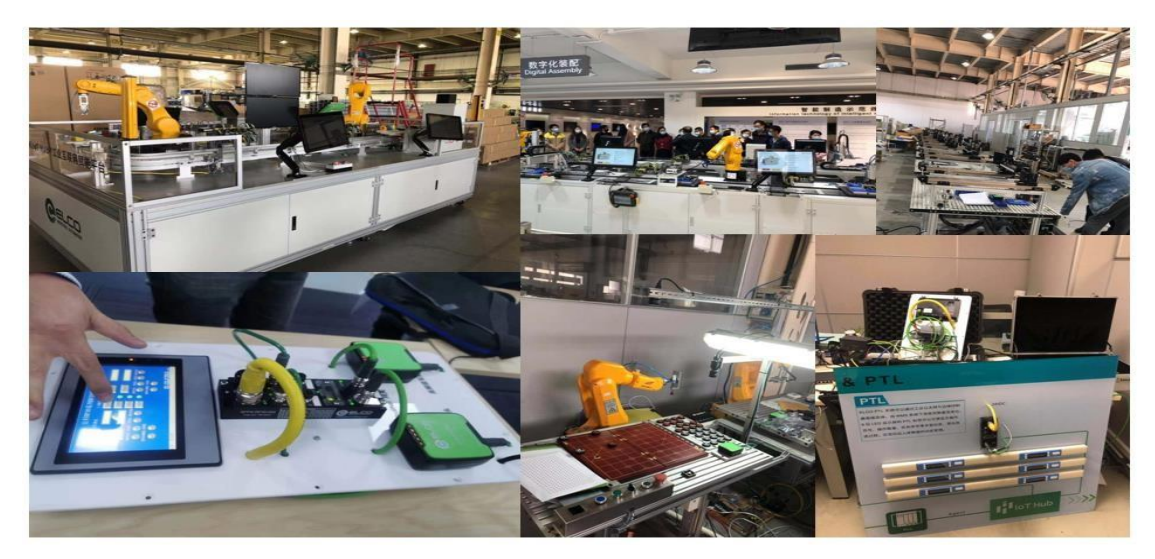

图 8-2 高技能人才培训基地实训室与实训设备

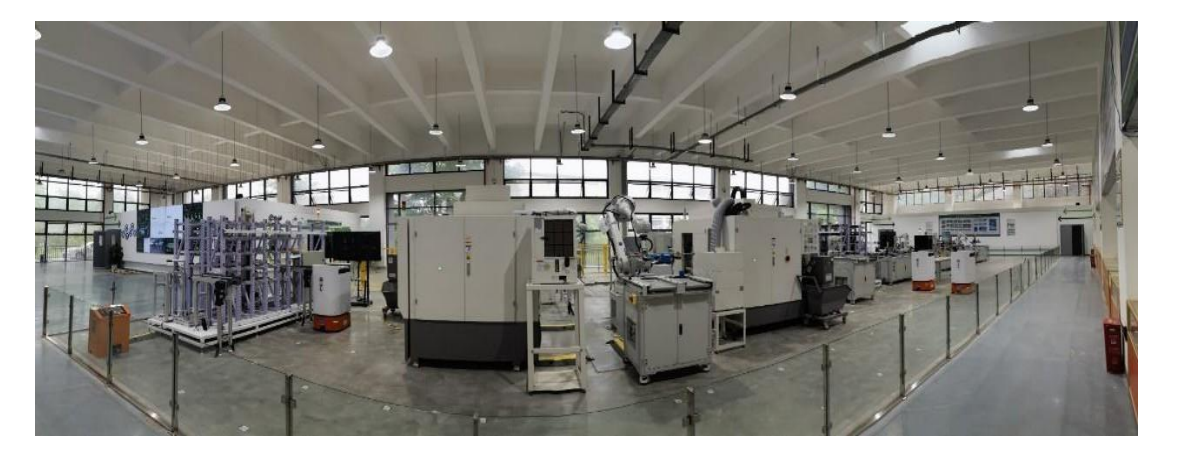

图 9 重庆工业职业学院工业互联网实训平台

宜科自动化拥有智能制造综合实训基地、工业互联网应用实训平台、工业 APP 开发实 训系统、工业物联网开发与应用实训系统、MES 应用实训系统、PLC 开发与应用实训系统 等六大类实训基地、平台、装备和软件共计 50 余套,可以满足智能制造技术、工业互联 网平台应用、工业 APP 开发与应用等 3 个重点专业的培训需求。

<span id="page-16-0"></span>四、参与教学

<span id="page-16-1"></span>4.1 构建完善的高技能人才培养体系

1、创新人才培养模式

各重点专业均成立了由企业技术人员、专家等专职教师以及来自高职院校的兼职教师 联合组成专业建设工作小组,共同制定专业教学方案,评价培训效果。3 个重点建设专业 结合本行业和专业特点,形成了个性鲜明的的高技能人才培养模式:

智能制造技术专业,形成了"教学车间"工学结合为代表的培训模式。本专业培养了 解智能工厂的原理、运行管理方法和相关标准,理解典型的工业软件和自动化产品,掌握 自动化与信息化系统融合集成与运维技能的高技能人才。通过构建智能制造技术专业高技 能人才培训体系,包括培养方案设计、教学计划制定、课程资源开发、培训装备建设、师 资团队组建、评价体系建设等;形成可持续发展的校企合作机制,包括专业共建、课程共 建、实训中心共建、入企培训等;掌握天津市智能制造领域高技能人才需求,并通过培训 体系和校企合作机制建设,总结本专业高技能人才培养规律,在培训内容和培训模式方面 实现创新。

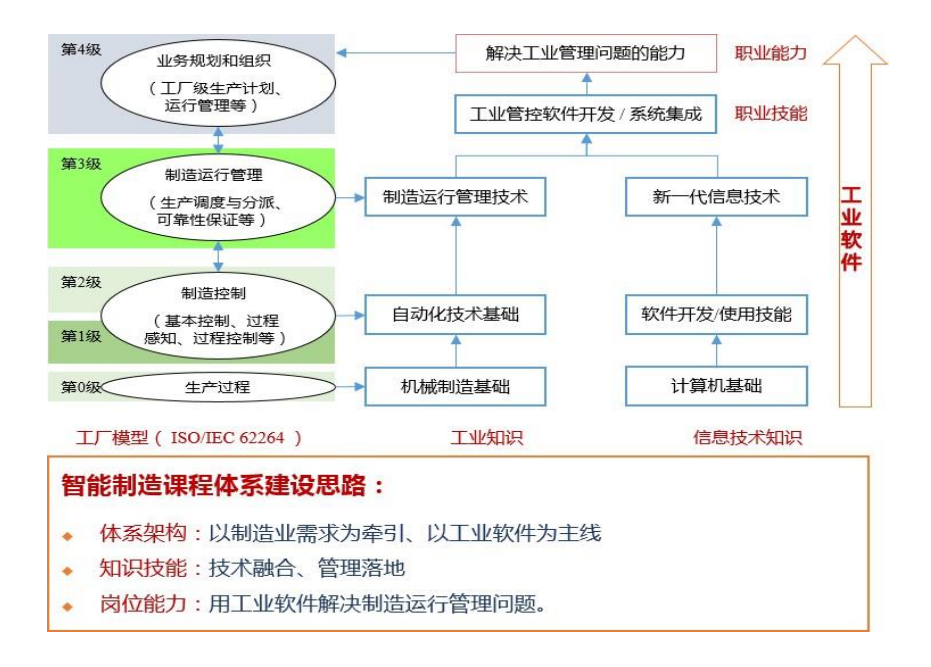

图 10 智能制造课程体系

工业互联网平台应用专业,形成了"应用式教学"的培训模式。本专业培养了解工业 互联网技术架构、应用场景和相关标准,理解主流工业互联网平台及相关产品与服务,掌 握工业互联网平台部署、应用与维护技能的高技能人才。通过构建工业互联网平台应用专 业高技能人才培训体系,包括培养方案设计、教学计划制定、课程资源开发、培训装备建 设、师资团队组建、评价体系建设等;形成可持续发展的校企合作机制,包括专业共 建、 课程共建、实训中心共建、入企培训等;掌握天津市工业互联网领域高技能人才需求,并 通过培训体系和校企合作机制建设,总结本专业高技能人才培养规律,在培训内容和培训 模式方面实现创新。

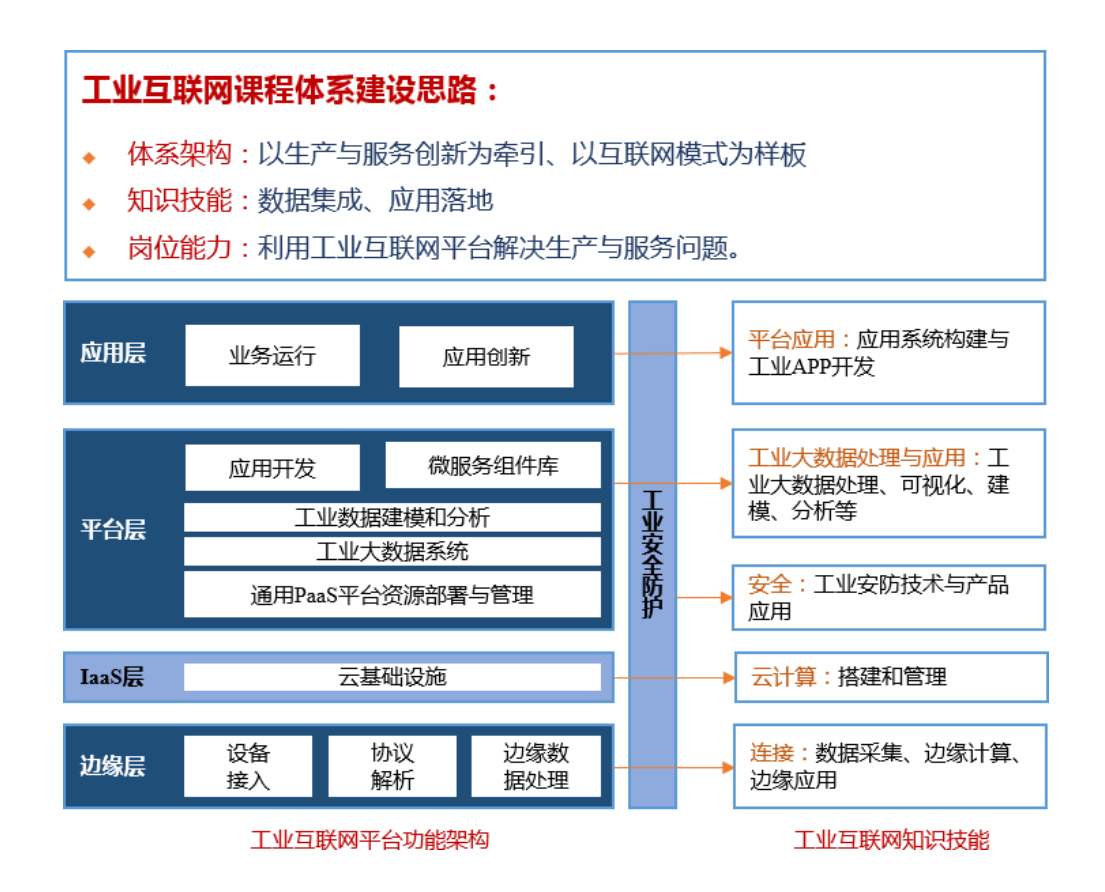

图 11 工业互联网课题体系

工业 APP 开发与应用,形成了"订单式培养"的培训模式。本专业培养了解智能工厂 和数字化车间的组成和运行场景,理解主流工业互联网平台及相关产品与服务,熟练掌

握工业 APP 开发工具使用、开发和运维技能相关产品与服务的高技能人才。通过构建工业 APP 开发与应用专业高技能人才培训体系,包括培养方案设计、教学计划制定、课程资源开 发、培训装备建设、师资团队组建、评价体系建设等;形成可持续发展的校企合作机 制, 包括课程共建、实训中心共建、入企培训等;掌握天津市工业 APP 领域高技能人才需求, 并通过培训体系和校企合作机制建设,总结本专业高技能人才培养规律,在培训内容和培 训模式方面实现创新。

2、优化专业课程体系

宜科自动化紧紧围绕需求应用能力关键点,建立基于应用需求的高技能项目课程体 系;按照"任务驱动、教、学、做"教学模式组织教学;提出理论与实操一体化教学模 式,形成一体化教学体系。

同时,在人才需求调研和岗位分析的基础上,设计教学模块,优化课程设置、更新培 训内容,以确保各专业的技能要求标准、知识结构能够适应岗位最新技能要求。通过两年 的建设实践,各重点专业共形成了 3 个高技能人才培训方案,3 个教学计划,1 套课程资 源一体化标准,建设了 15 门精品课程。

在项目建设过程中,基于"体系完整、资源多样、项目牵引、任务驱动"的建设原则 设计课程体系,培养生产一线的高技能型人才。具体做法为:一是建立以基于应用需求的 高技能项目课程体系,制定新的培养方案、培训计划和培训大纲;二是理论知识以够用为 度,重组、整合课程内容,删除或减弱部分理论基础课的课时和内容,加重专业和实践课 程的份量;三是专业技能教学发挥现有循序渐进的优势,探讨理论与实操一体化教学模 式,形成一体化教学体系。四是进一步探讨新的教学方法和教学手段。

3、开发特色教材和教学资源

为提高培训质量和突出学校特色,采取了教师自主开发、企校联合开发等多种方式进 行了教材(讲义)的开发。各专业针对企业岗位的具体要求,结合实训基地的设施条件, 3 个重点建设专业总共开发教材(讲义)15 套。

智能制造技术专业完成了《智能制造基础》、《传感器技术与应用》、《变频器传动 综合实训》、《伺服传动综合实训》、《PLC 编程实践》、《MES 基础与应用》、《智能 制造系统集成》等 7 门课程讲义开发。

工业互联网平台应专业完成了《工业互联网体系架构》、《工业互联网平台》、《工 业互联网边缘层构建》、《工业云平台实施》、《柔性生产实训》等 5 门课程讲义的开 发。

工业 APP 开发与应用专业完成了《工业 APP 开发》、《工业大数据应用》、《智能物 流系统》等 3 门课程讲义的开发。以及参与出版了《工业 APP 开发与应用》、《工业大数 据采集处理与应用》等两本教材(已签约,预计 2021 年出版)。

4、强化师资团队建设

宜科树人通过采取内培外引、专兼并重、多形式培养教师的措施,加强专业教学团队 建设。着力提高师资的培训教学能力和培训实践能力,努力建设"双师型"队伍。在具体 做法上,一是以项目引领、任务驱动的方式,组建了智能制造技术等 3 个重点建设专业的 优质教学团队;二是通过到中职、高职院校开展实践交流、短期培训等方式,提升技能教 学能力;三是以优胜劣汰为推动力,通过采取竞争上岗、资格筛选、考核定级的方式选拔 骨干教师,淘汰部分不合格教师,并将其待遇与所定级别挂钩,促进专职教师队伍整体水 平的不断高移。四是从中职、高职院校中聘请院级名师担任兼职教师,进一步改善师资队 伍结构。

经过项目建设实践,企业专职教师对本专业的建设思路更为清晰,课程开发能力得到 增强,一体化课程教学技巧更为娴熟。目前,一支专业结构较为合理、发展梯次较为齐 全、理论和实践相结合的教学团队较为完善的师资队伍已经形成。

5、完善能力评价体系

通过项目建设,逐步形成较为完善的高技能人才培训能力评价体系。建立过程考核和 结果考核相结合的评价体系,对考核程序做出了规范,只有过程考核通过的学员才能有资 格参加结果考核。

加强题库建设。题库建设是课程建设的重要组成部分,是考试管理工作规范化、标准 化、科学化的基本要求,是推进教考分离,客观评价教师教学水平和学员学习效果,促进 教学质量提高的重要手段,已完成 15 门课程题库建设。

<span id="page-20-0"></span>4.2 校企合作提升培训能力

1、建立和完善校企合作机制

本着"校企共建,互惠双赢"的原则,积极与 3 个重点建设专业的相关中职、高职和 应用本科类院校开展全方位的合作。

2、开展校企合作活动

一是项目建设期间,依托天津市自动化与信息化产业技术创新战略联盟成立产教融合 委员会,通过聘请合作院校的有关专家为产教融合委员会委员,定期进行校企合作交流, 对学员的教学内容、技能要求、教学评价等方面及时沟通,共同制定教学计划,共同开发 专业课程,承担教学任务,组织教学考核。还聘请中职、高职院校 30 人担任兼职教师。

二是加强实训项目开发,进一步完善能力训练体系和实训管理质量保证体系。在 3 个 重点建设专业中,按照"教、学、做"一体化教学模式和生产性实训基地的要求,在院校 专家的指导下,按照"基本技能训练→专项技能训练→综合技能训练"的能力训练要求, 新建和优化改造了 1 个智能制造综合实训室、1 个工业互联网教学平台、1 个工业 APP 开 发平台和 8 个实训台。目前宜科自动化与中职、高职和应用本科类院校合建的实训基地达 到近 30 个。

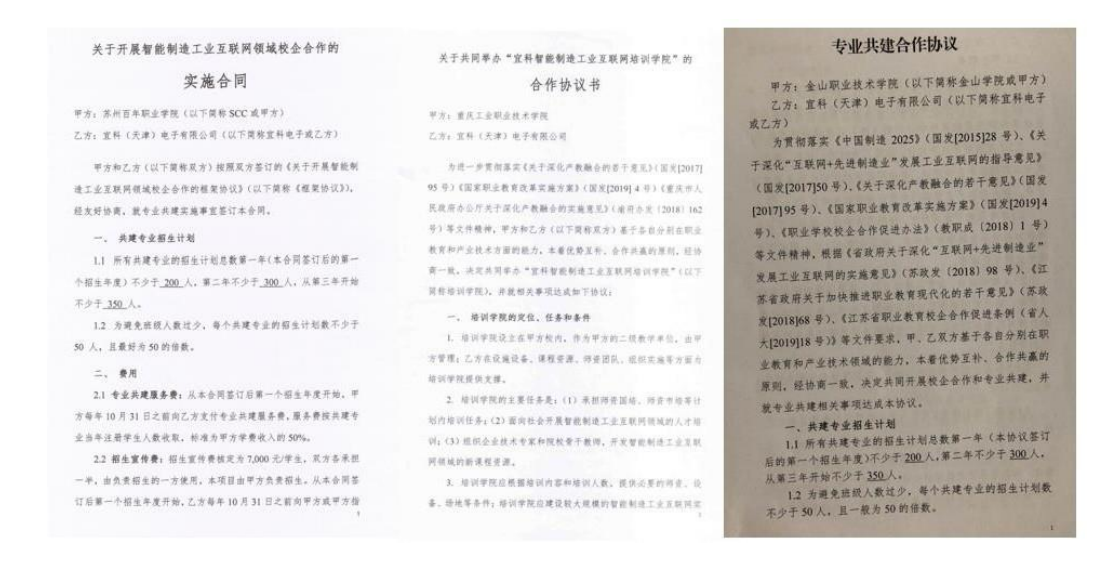

图 12 高技能人才培训基地专业共建协议

#### <span id="page-21-0"></span>4.3 课程设置

2022~2023 年宜科树人为苏州百年职业学院智能控制技术专业、机电一体化、云计算 技术应用、大数据技术的学生提供的实训方向为:PLC 系统设计项目、工业大数据采集、 处理与应用项目、工业机器人应用项目、生产数据可视化技术、机械制图与 CAD(引 进)、工业 APP 应用开发项目Ⅰ、工业 APP 应用开发项目Ⅱ、MES 应用项目、生产数据可 视化技术。

1) PLC 系统设计项目

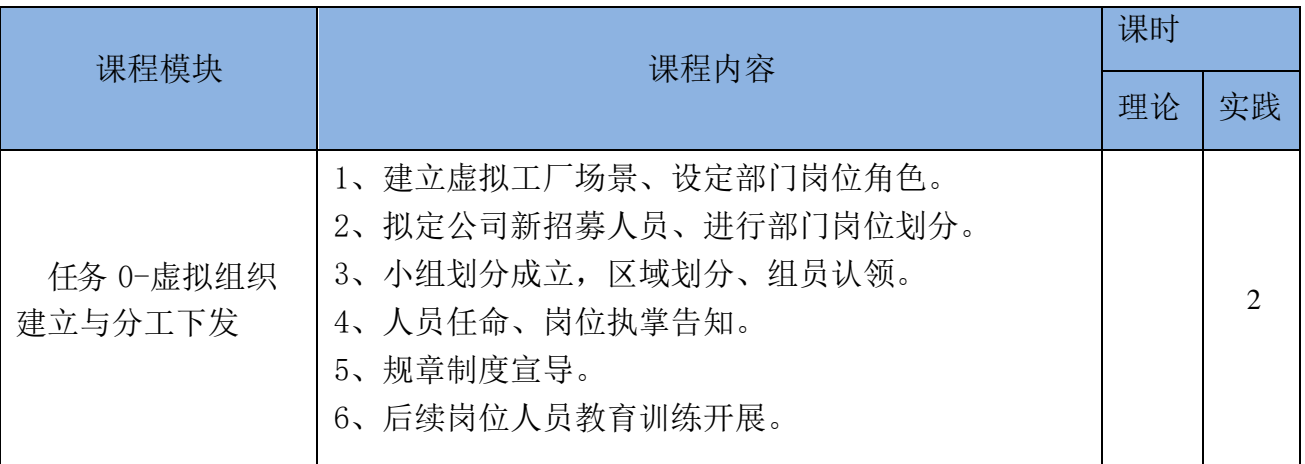

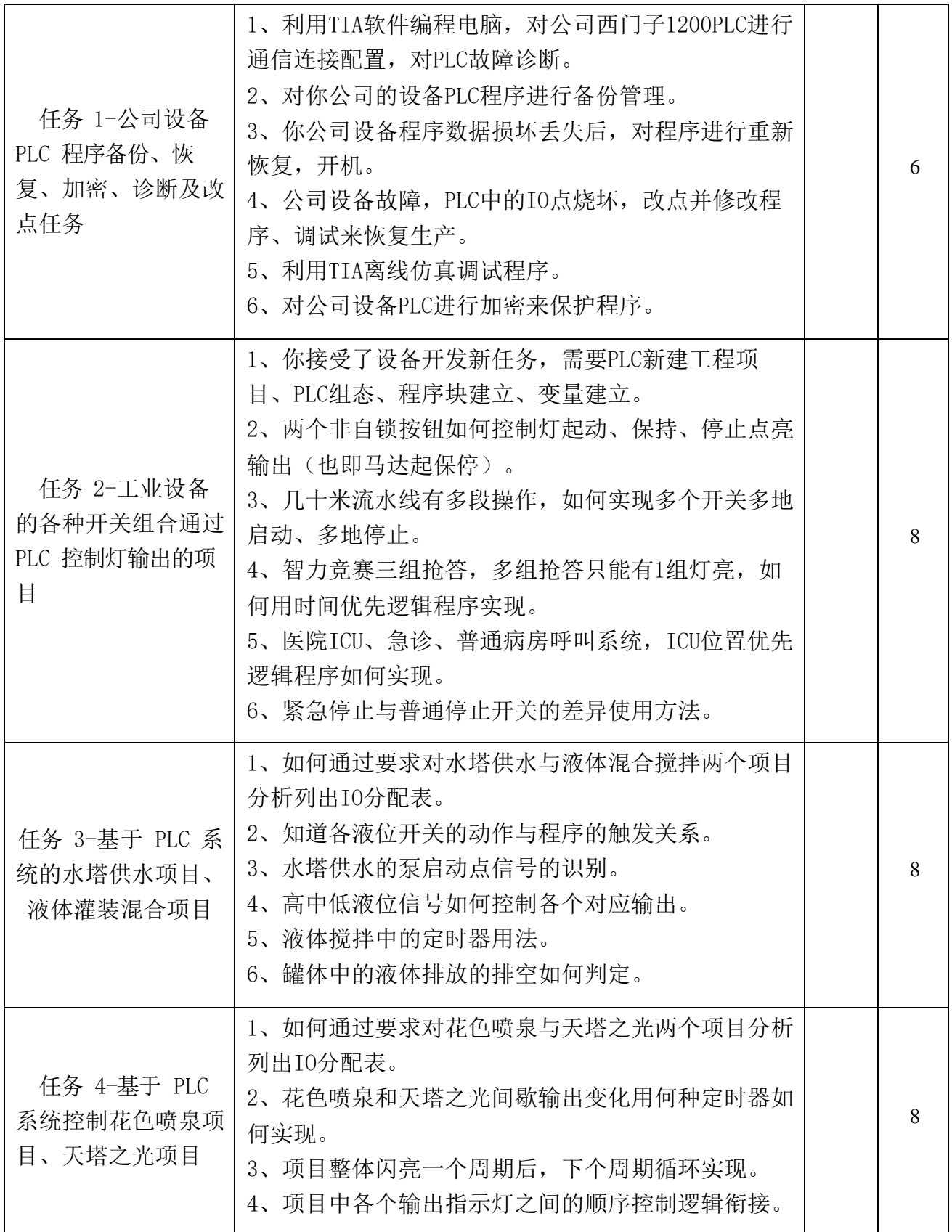

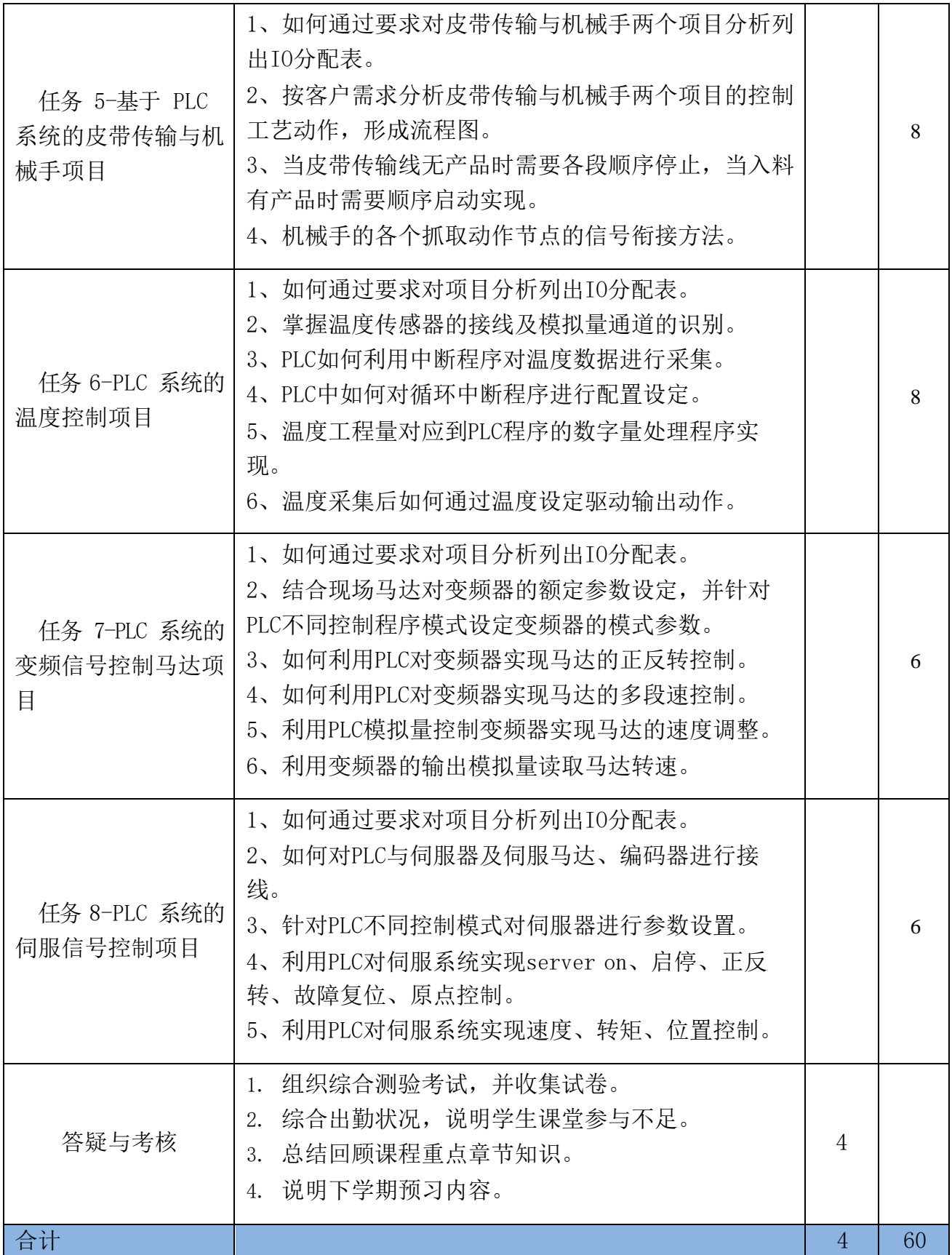

## 2) 工业大数据采集、处理与应用项目

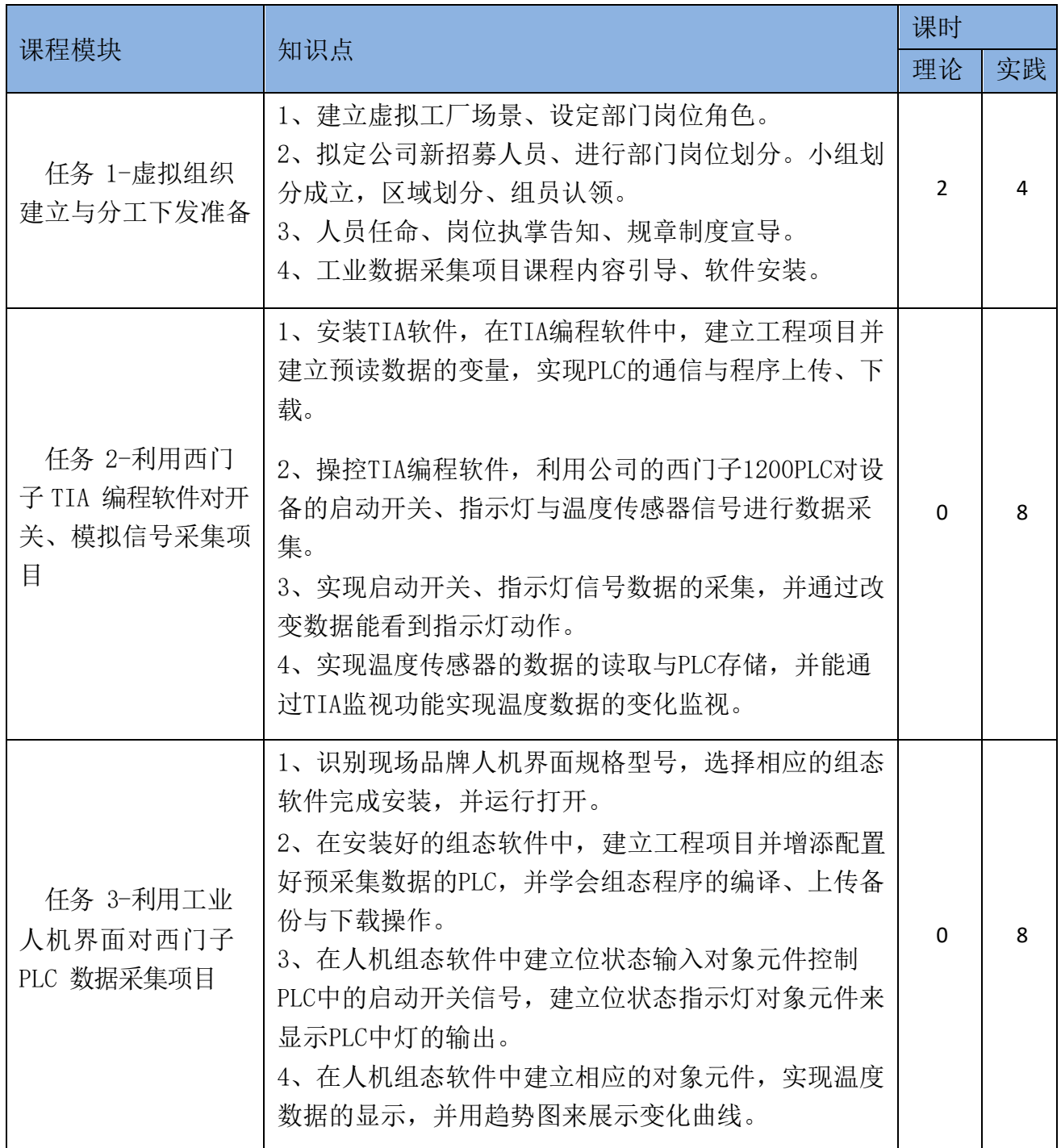

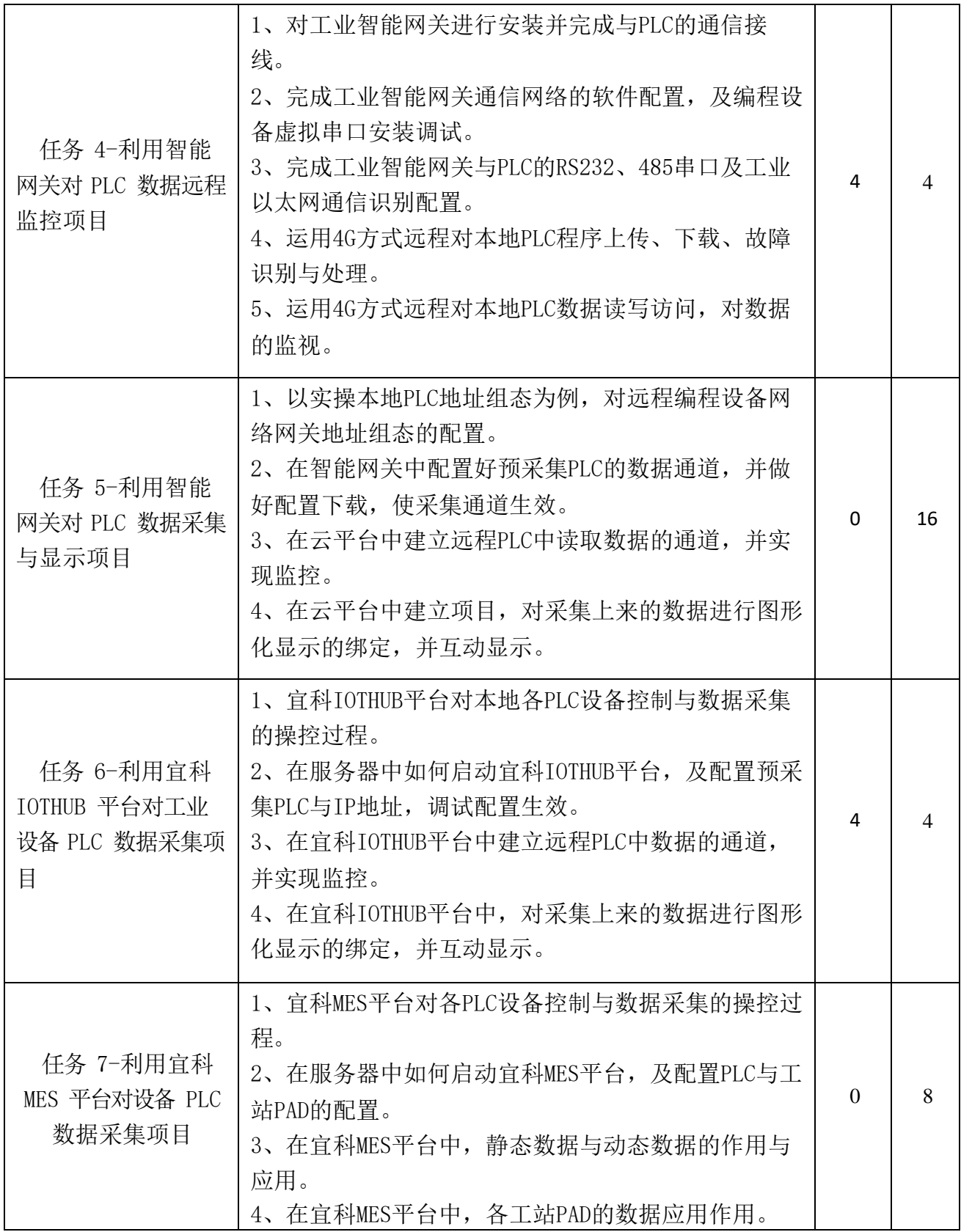

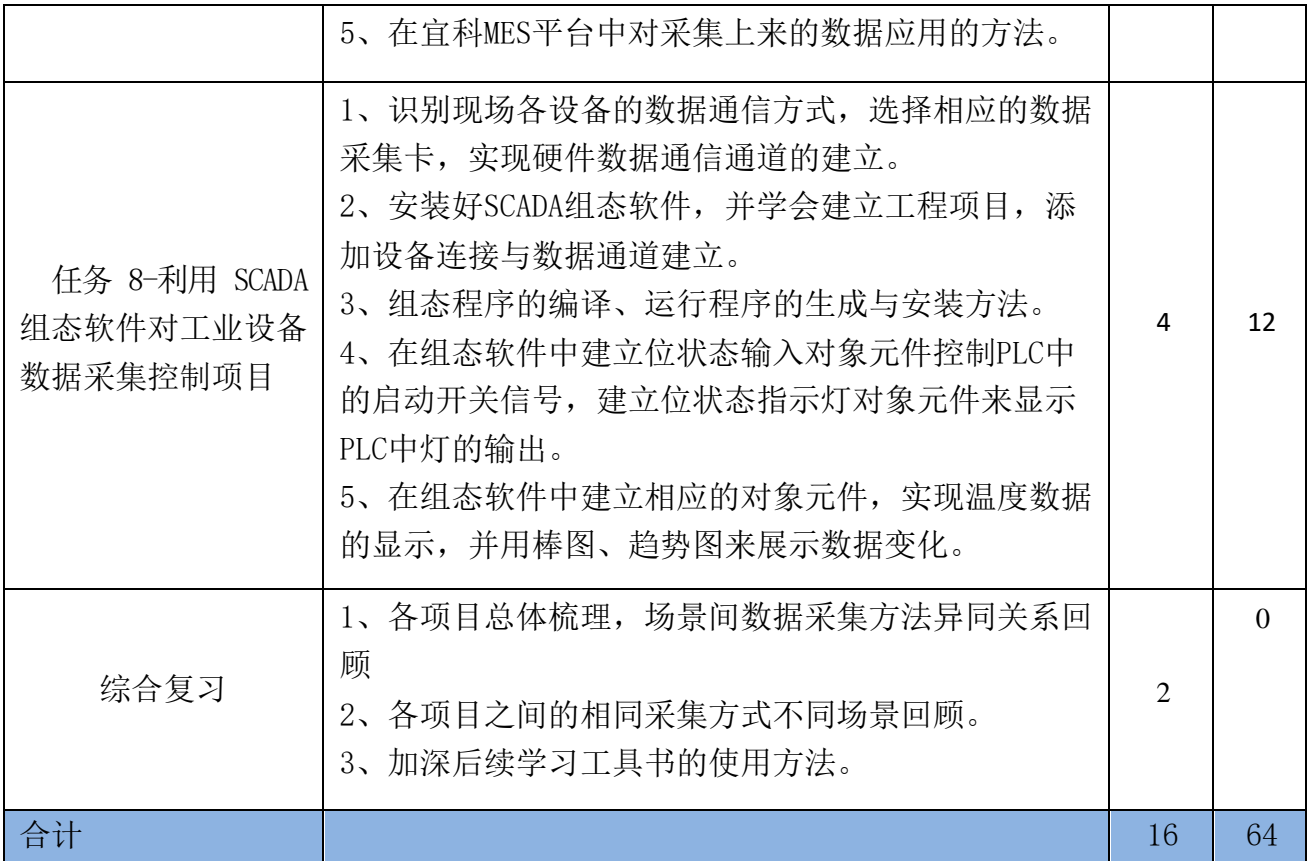

## 3) 工业机器人应用项目

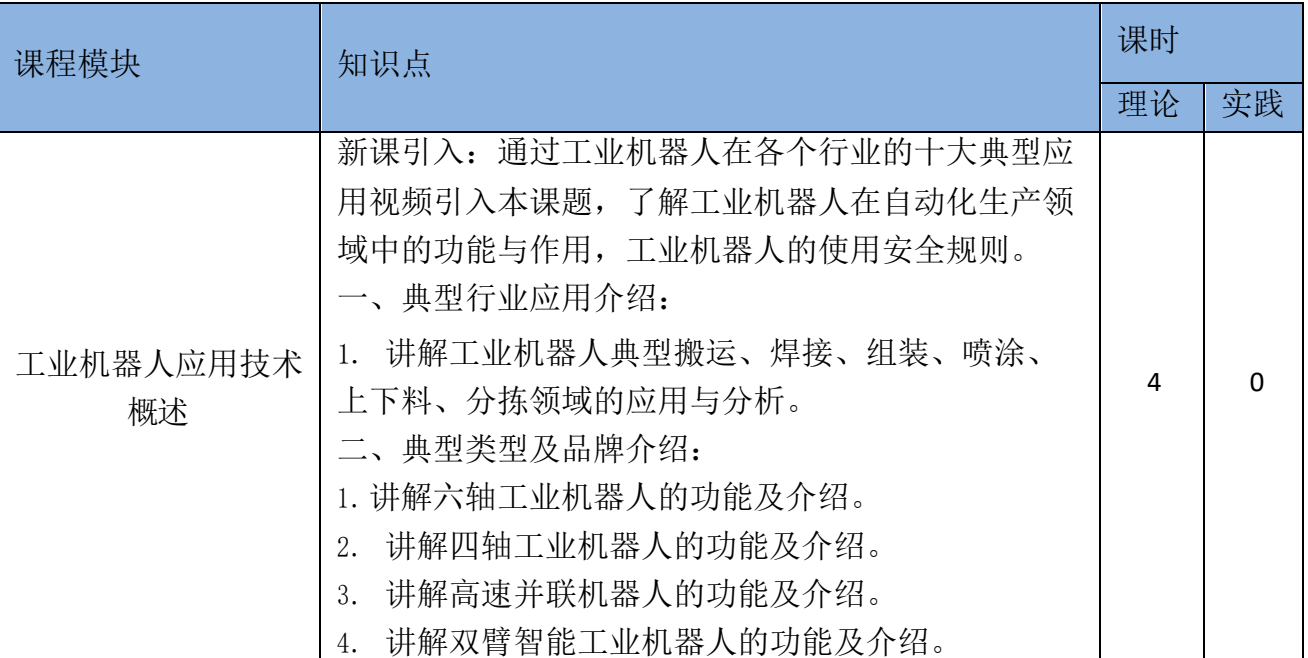

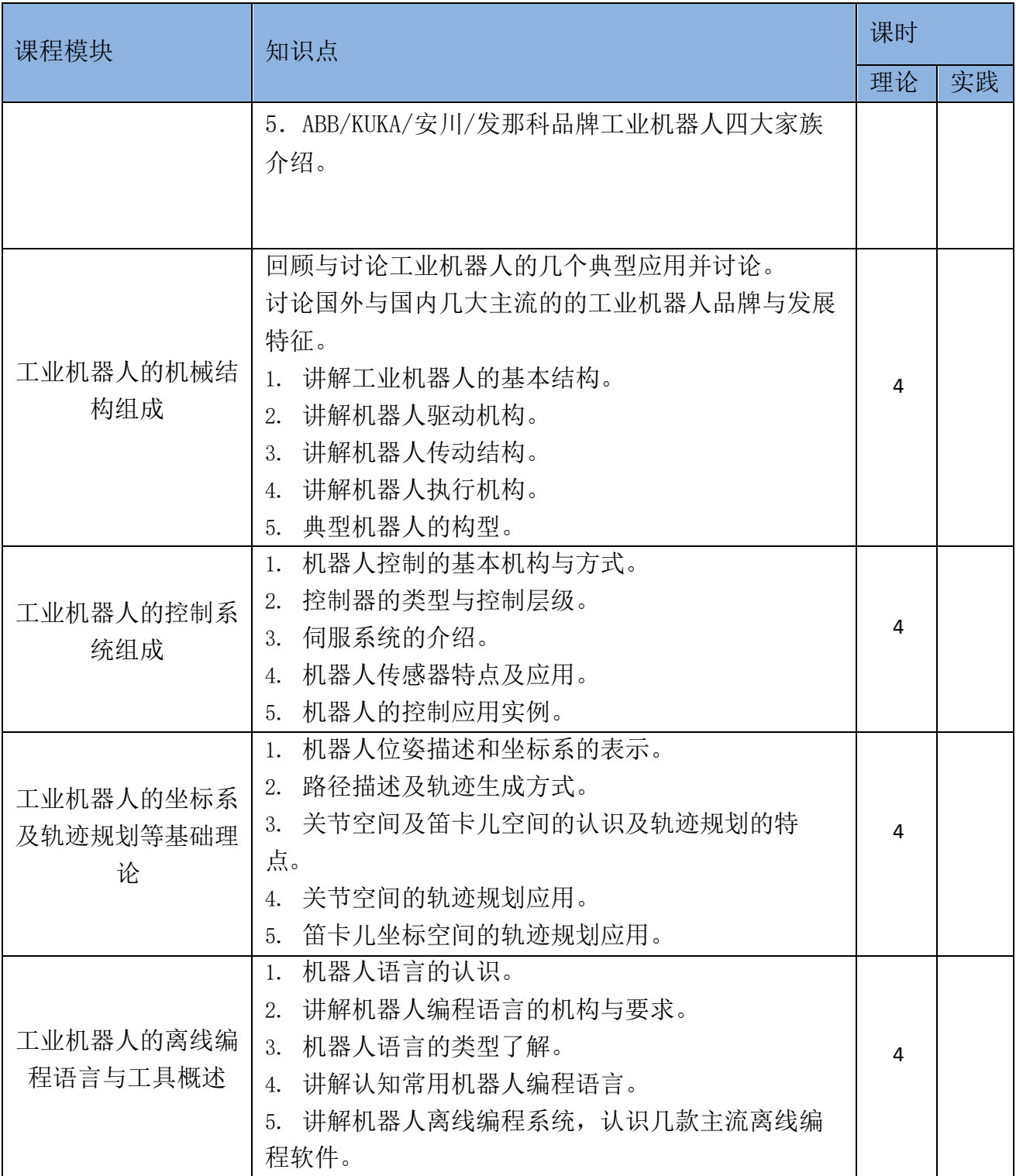

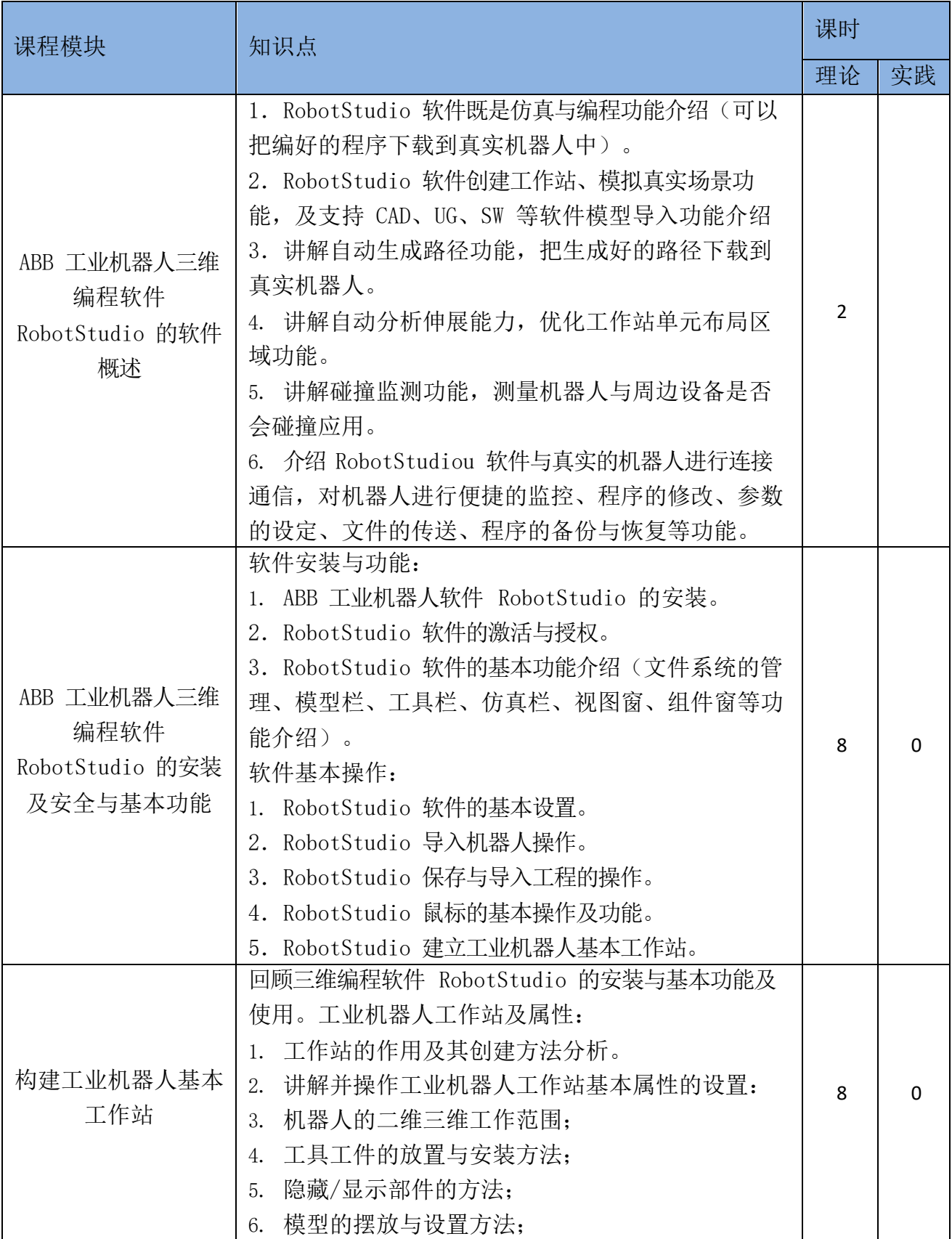

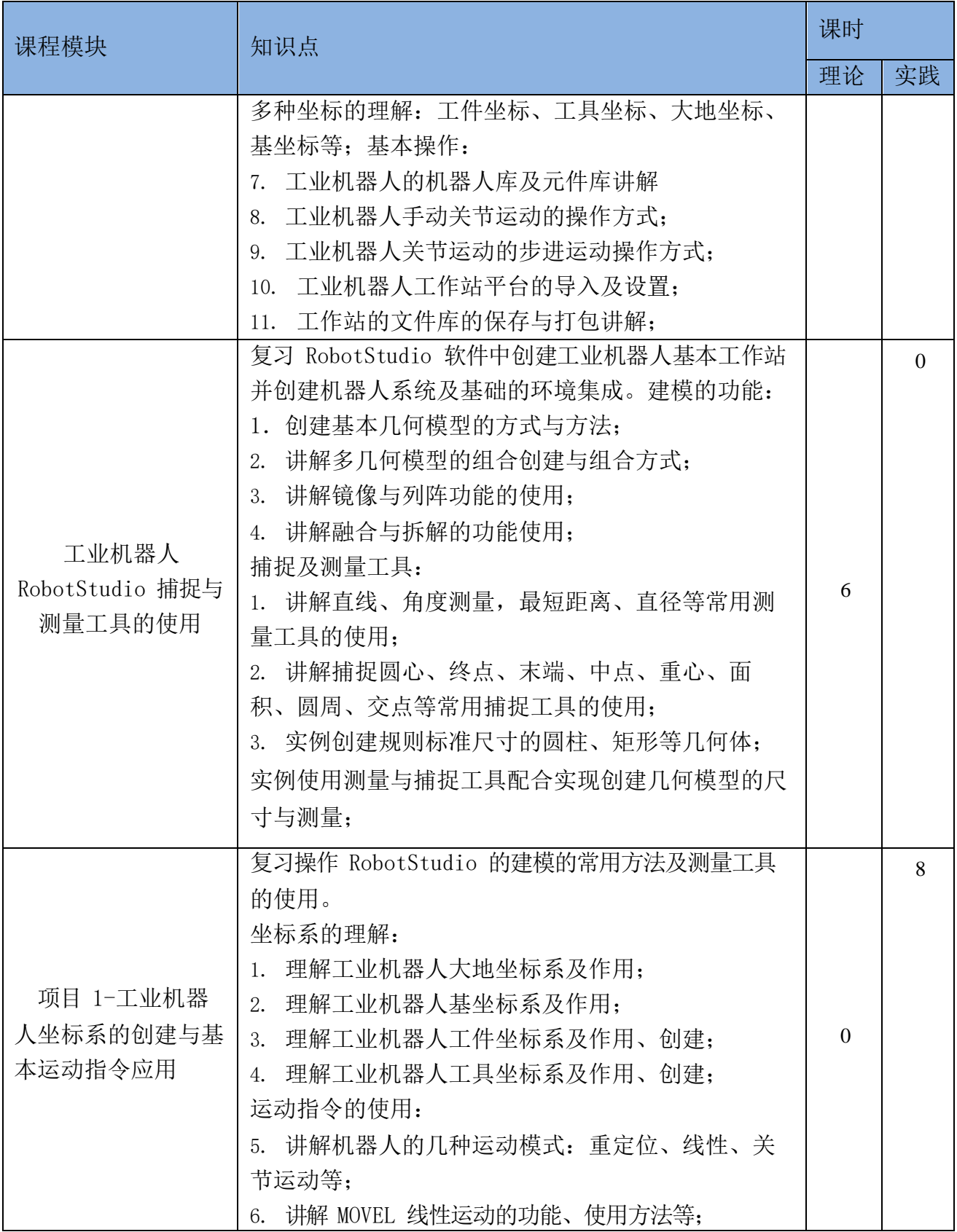

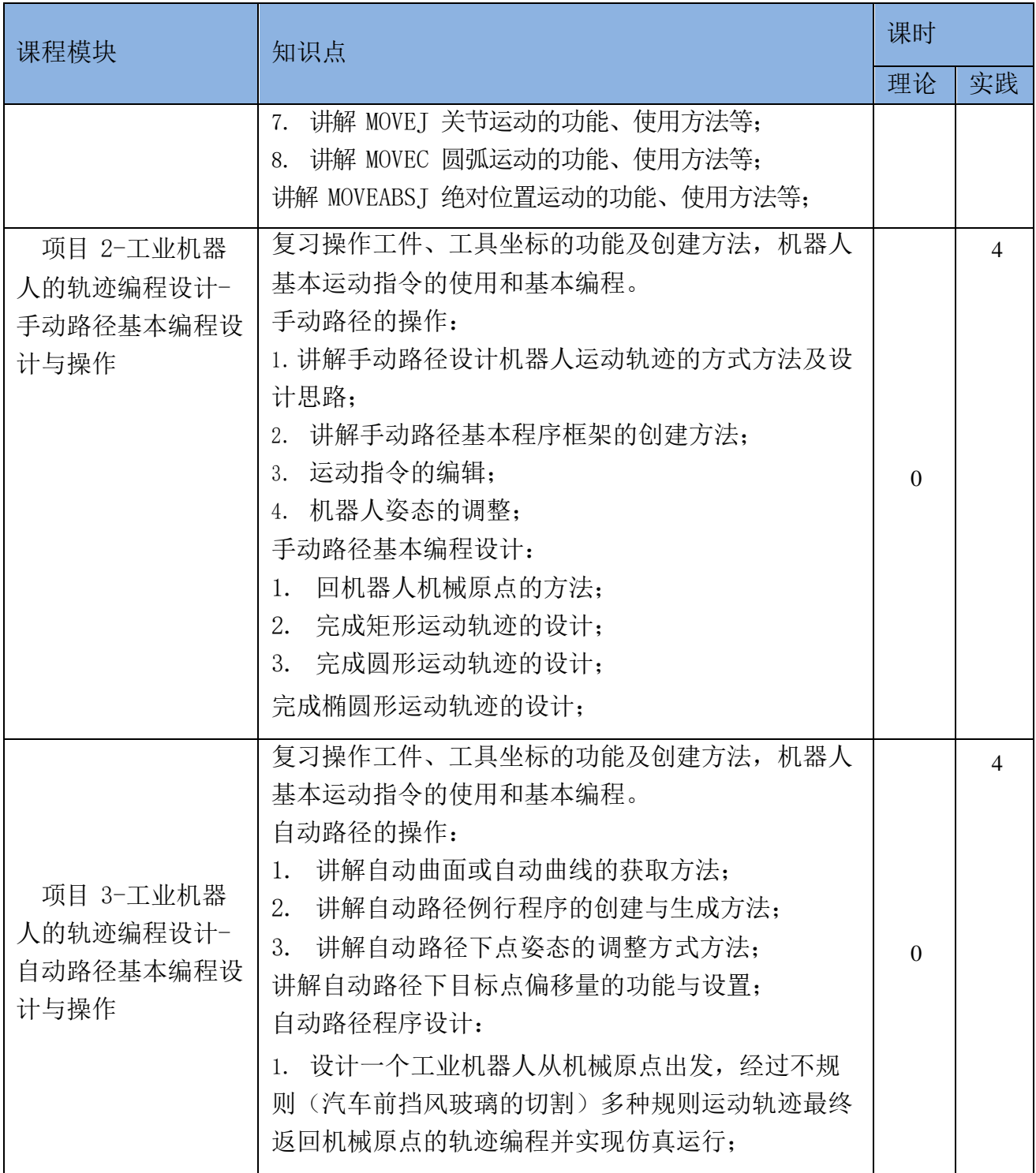

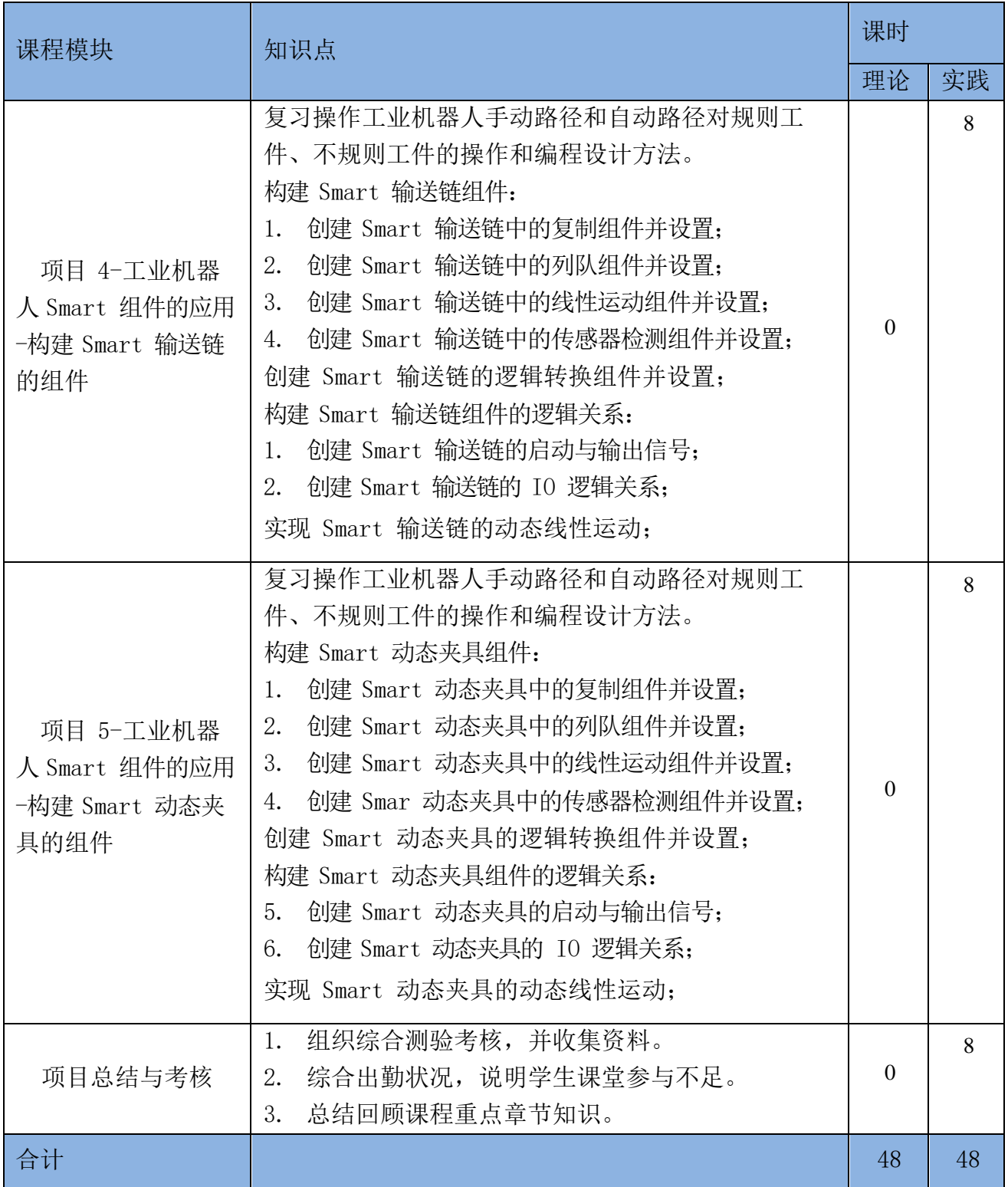

# 4) 机械制图与 CAD(引进)

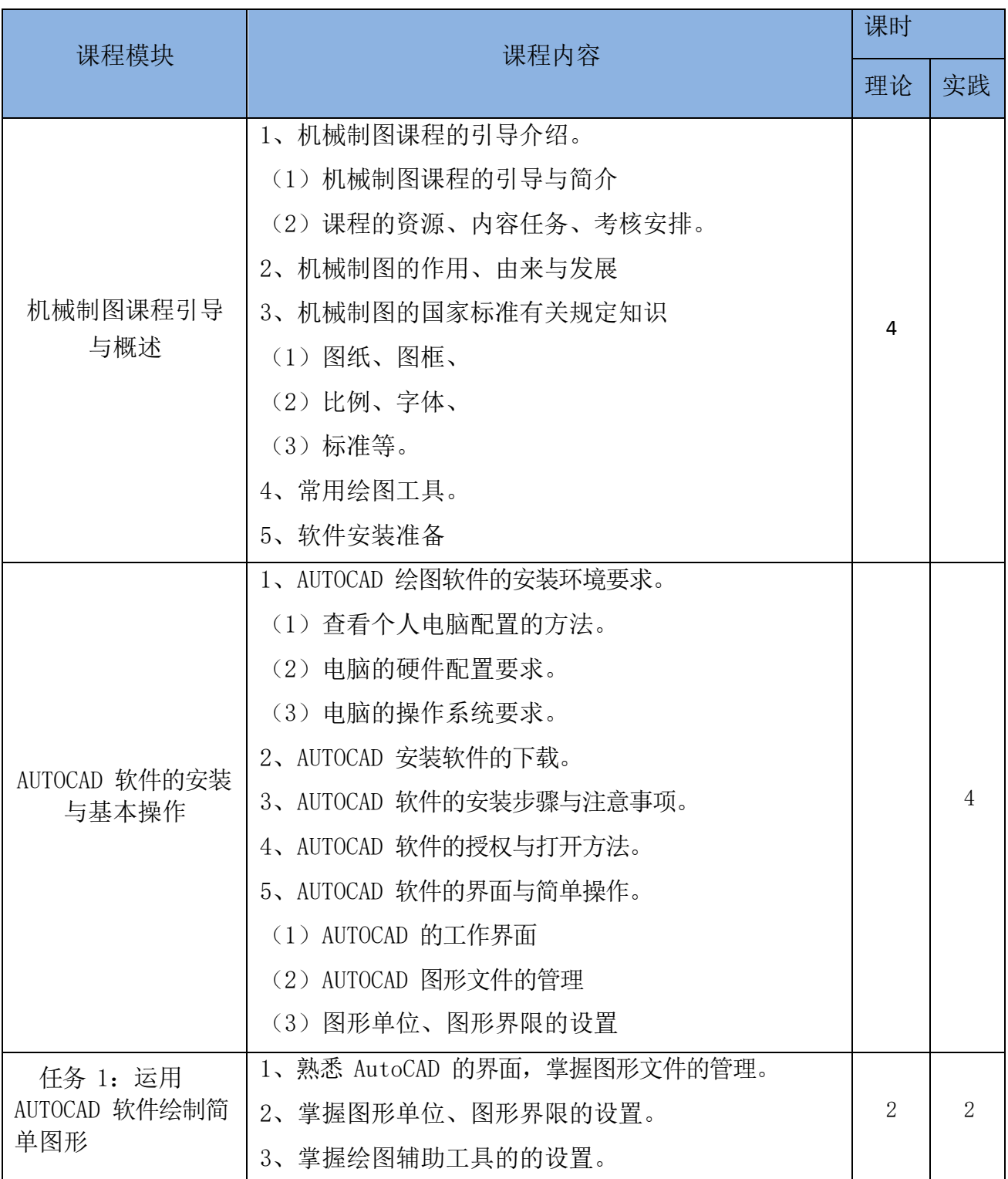

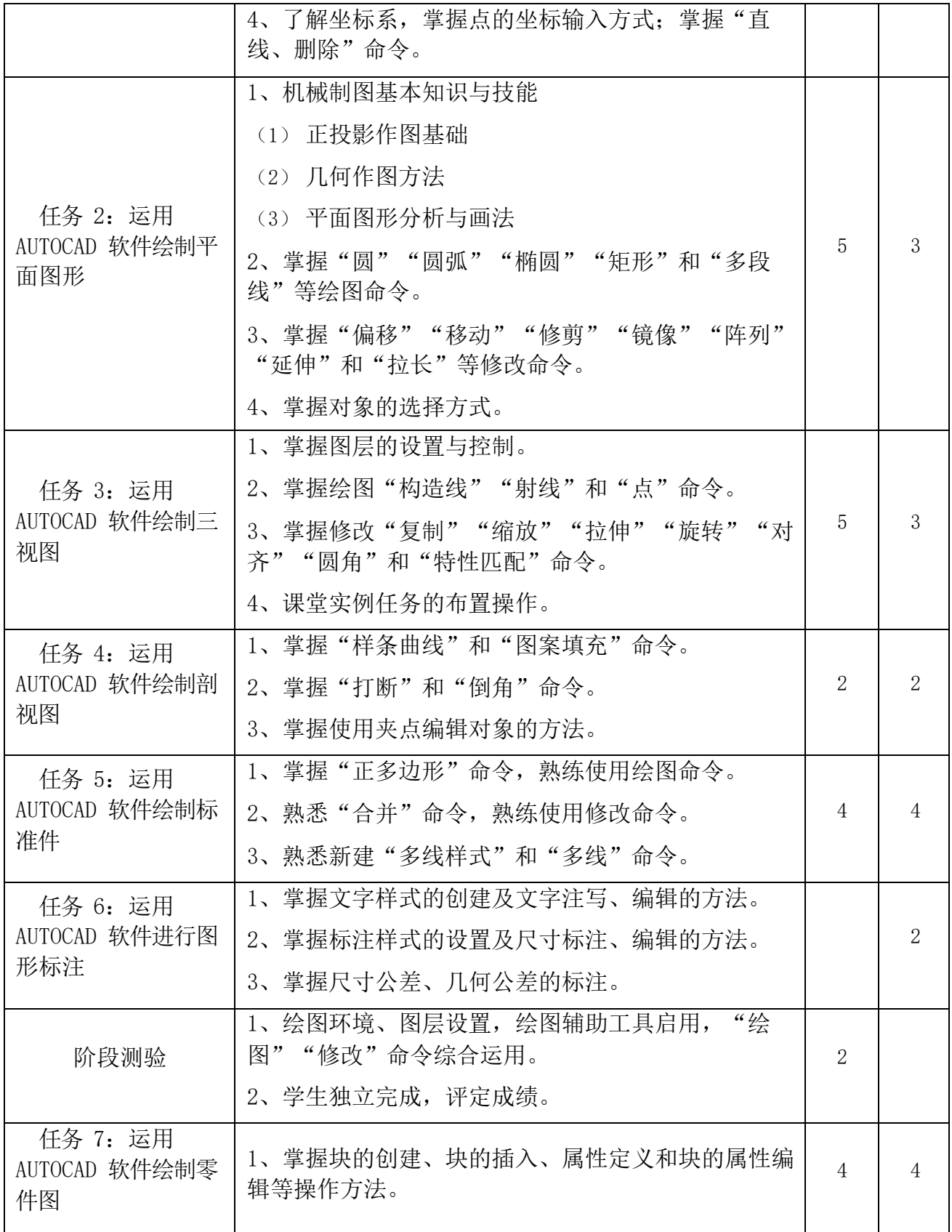

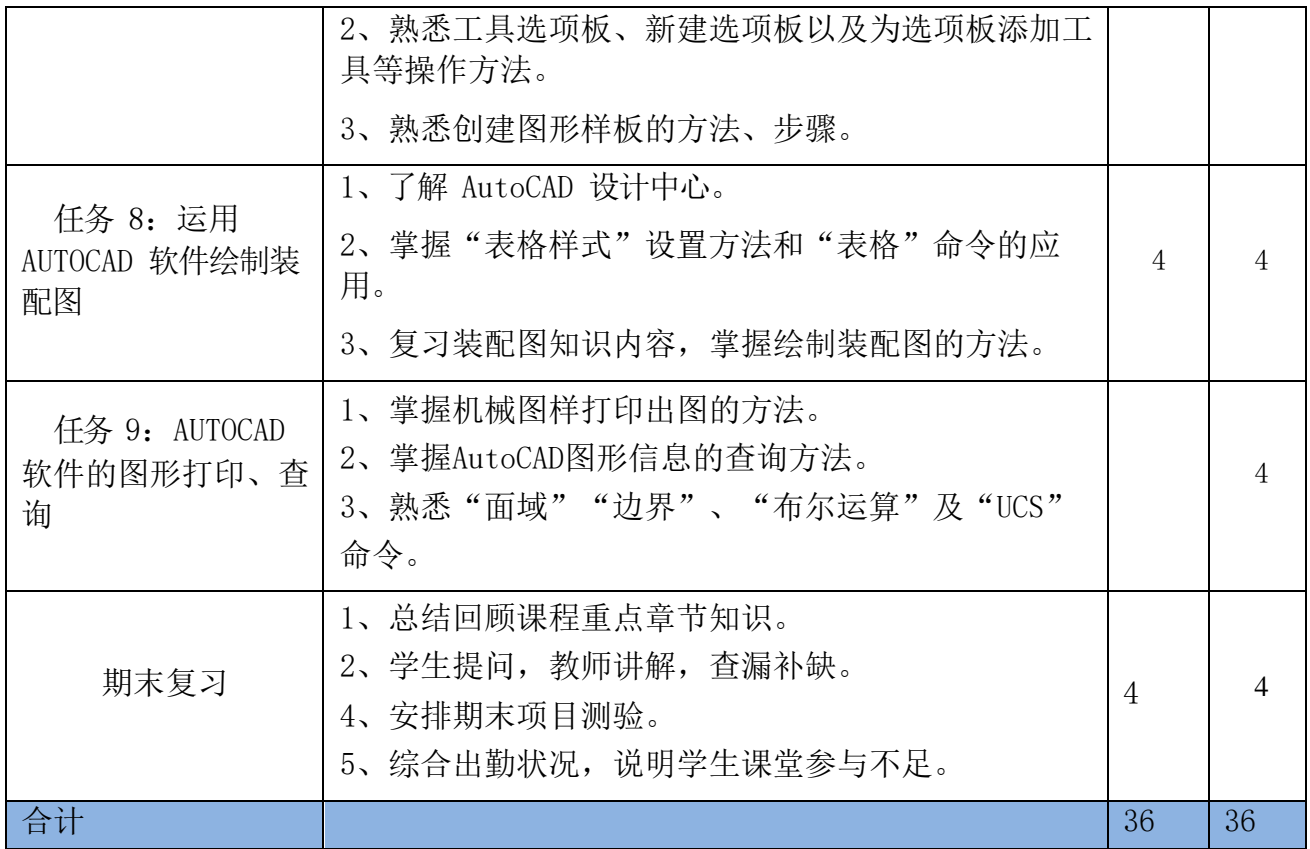

5) 工业 APP 应用开发项目Ⅰ

|             | 知识点                                                                                                  |                | 课时             |  |
|-------------|----------------------------------------------------------------------------------------------------|----------------|----------------|--|
| 课程模块        |                                                                                                    |                | 实践             |  |
| Java 开发环境搭建 | JDK 的安装配置<br>1.<br>2. 第一个 Java 程序的创建、编译、运行<br>3. Java 程序的组织形式<br>Java 源文件的命名规则<br>4.<br>5. IDE 工具的介绍 | $\overline{2}$ | $\overline{2}$ |  |
| 基本程序设计      | 运算符<br>1.<br>运算符的优先级<br>2.<br>3. 基本数据类型<br>变量<br>4.<br>静态变量和常量<br>5.<br>使用控制台输入为变量赋值<br>6.           | $\mathfrak{D}$ | $\overline{2}$ |  |

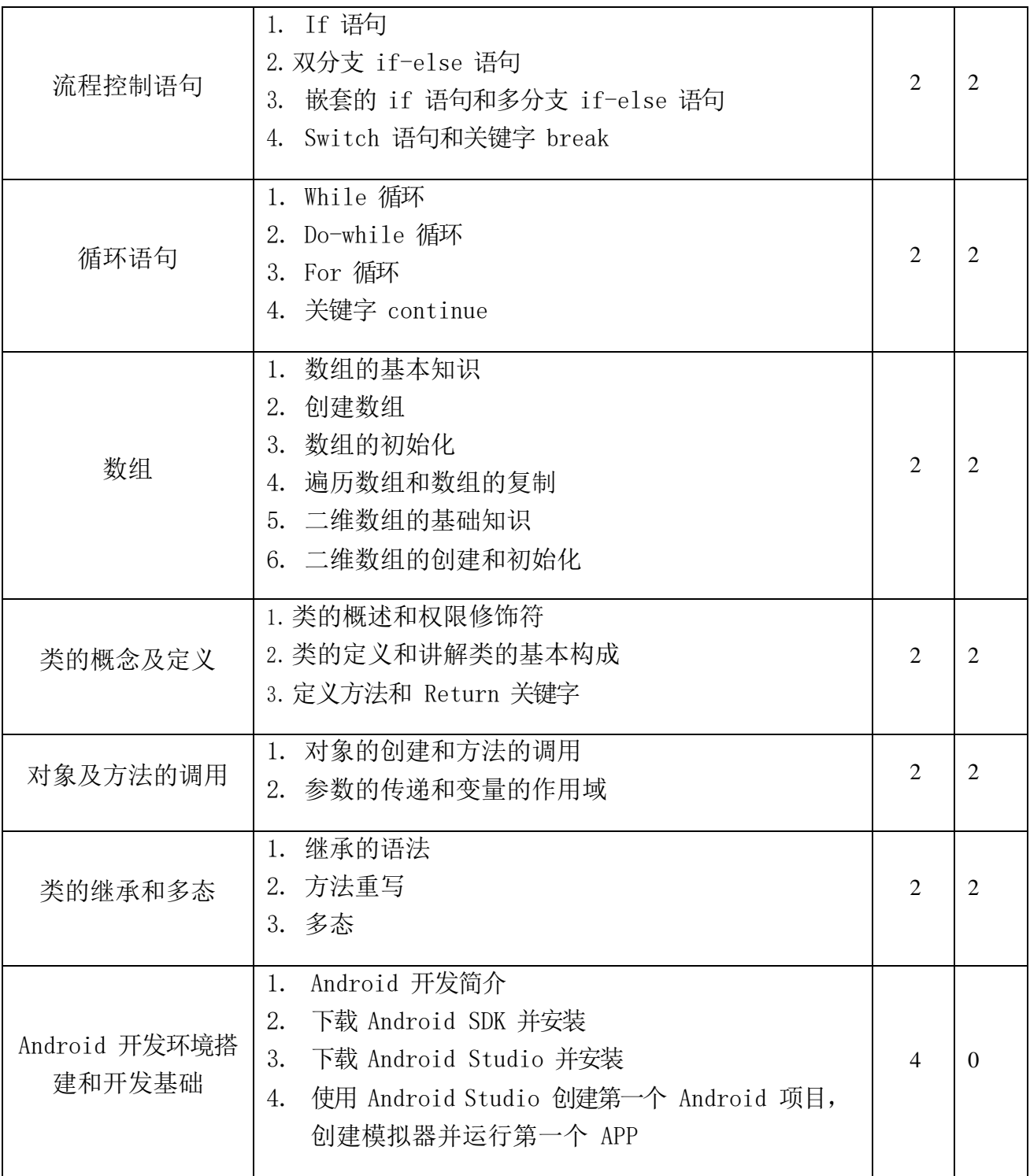

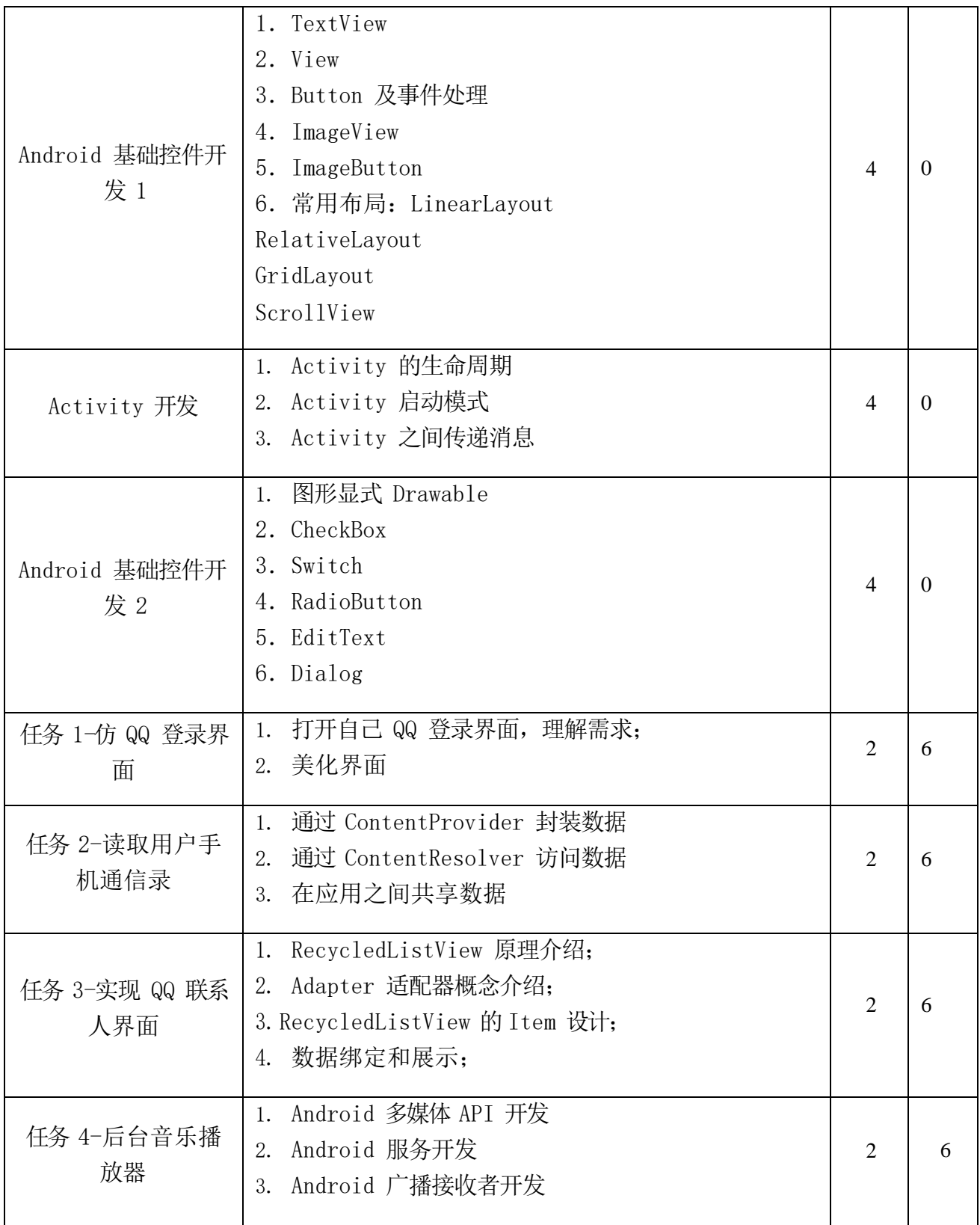

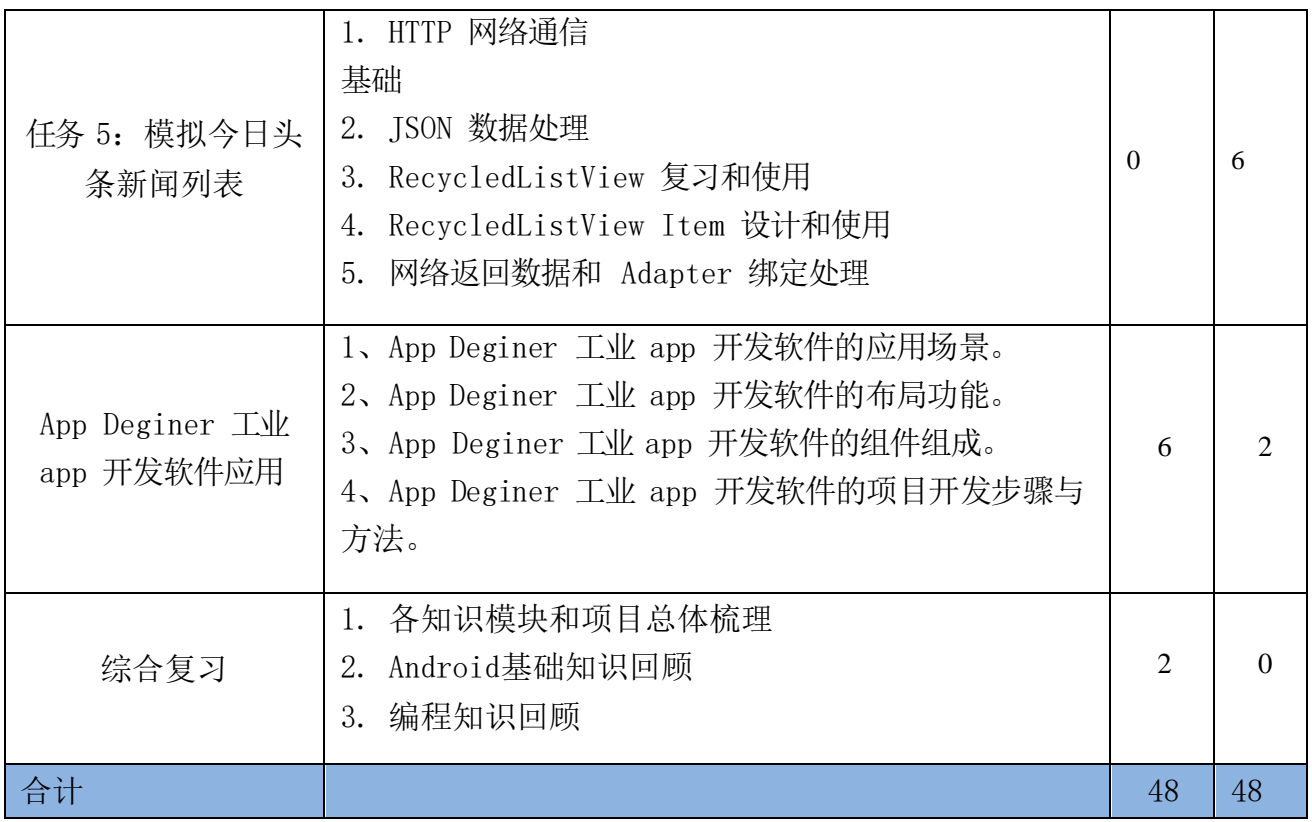

## 6) 工业 APP 应用开发项目Ⅱ

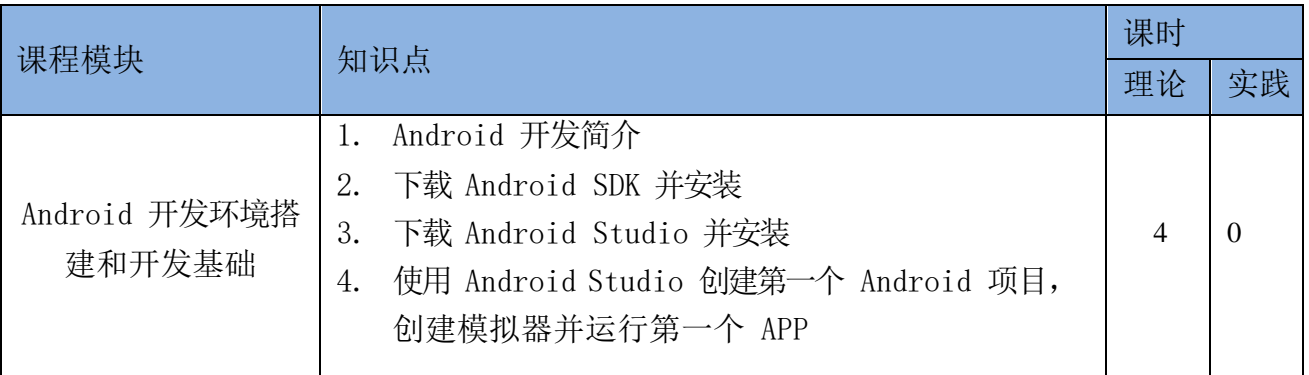

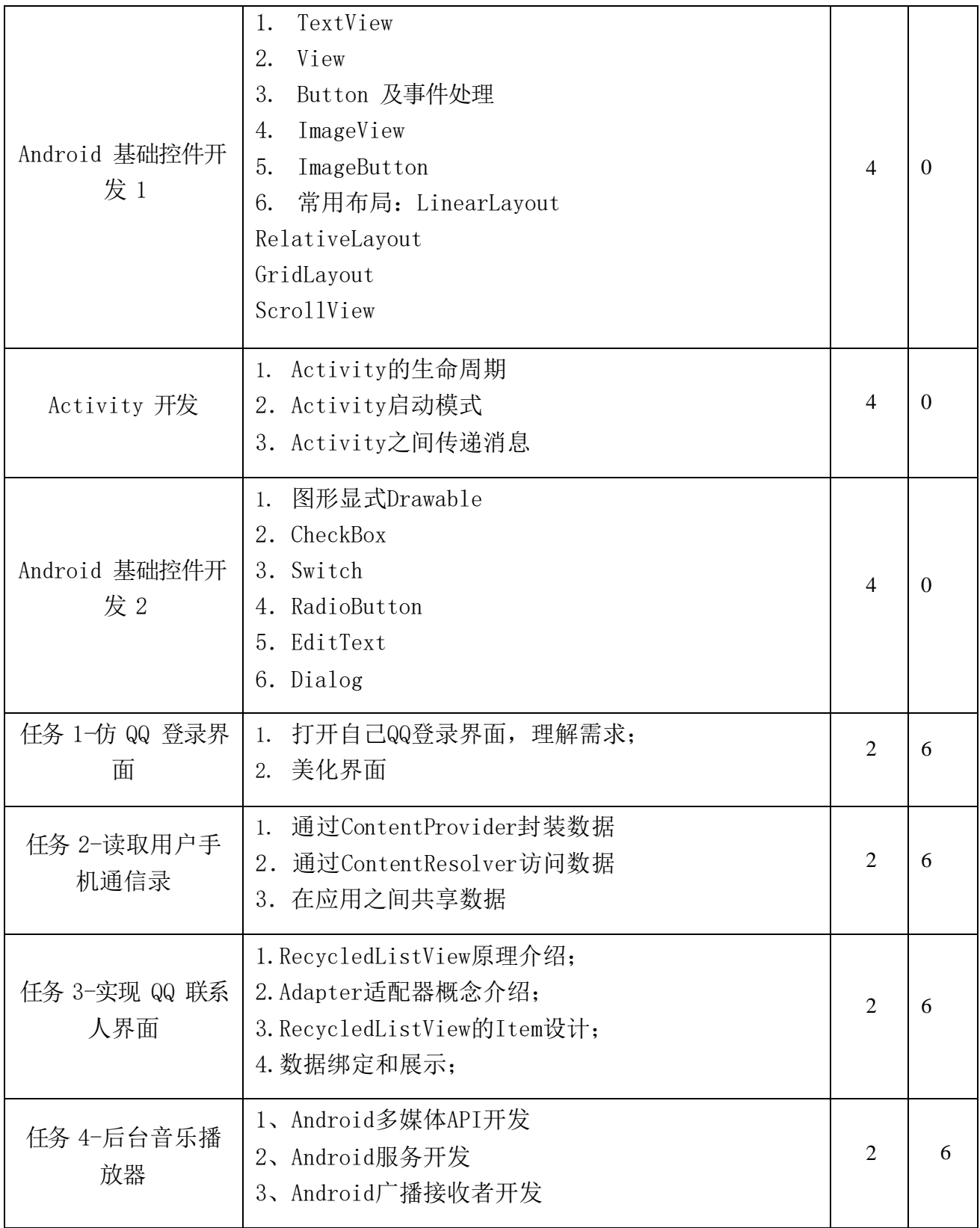

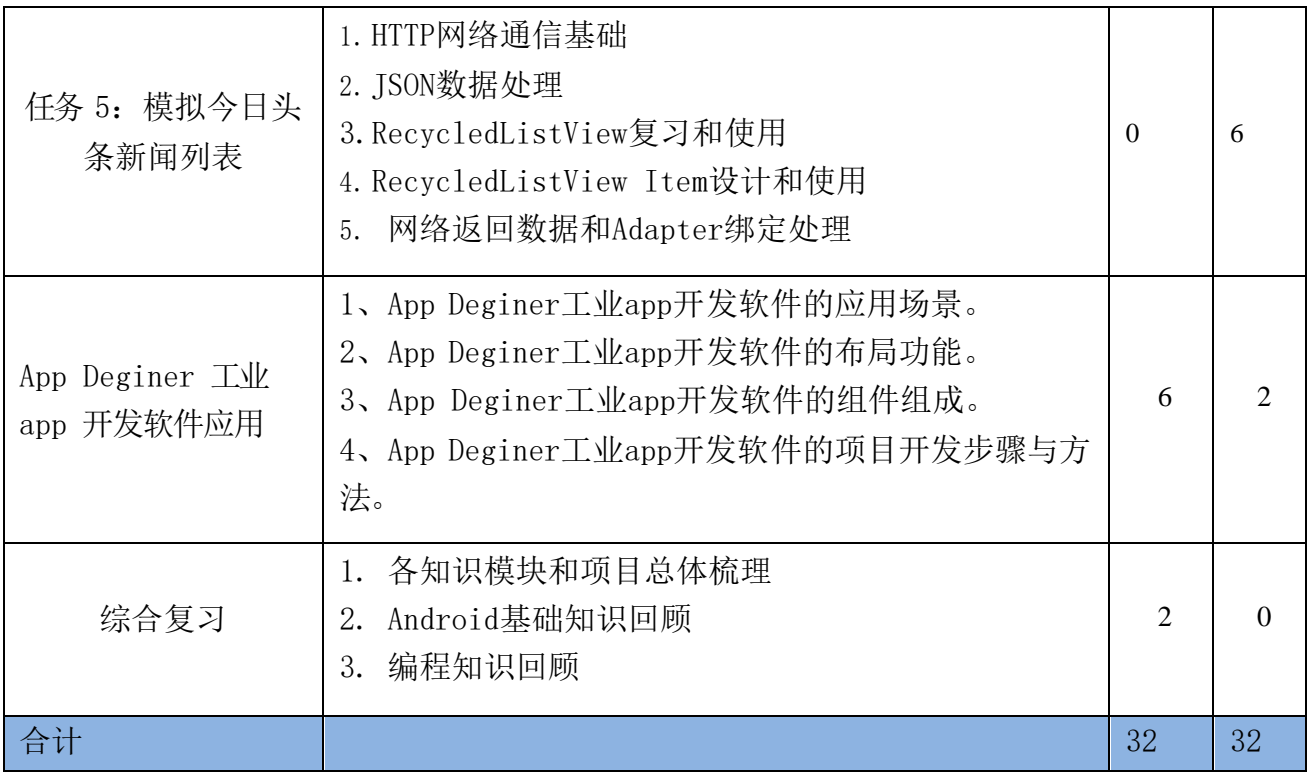

### 7) MES 应用项目

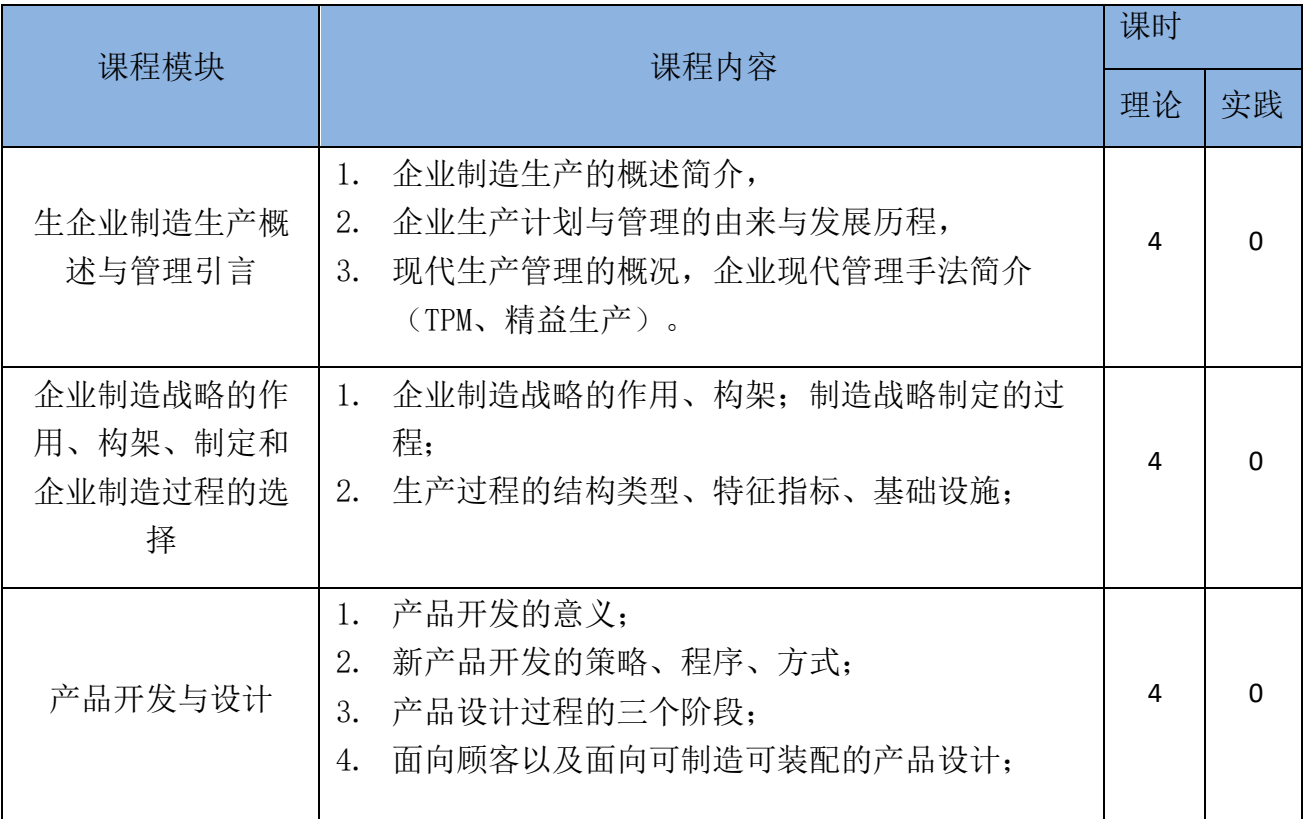

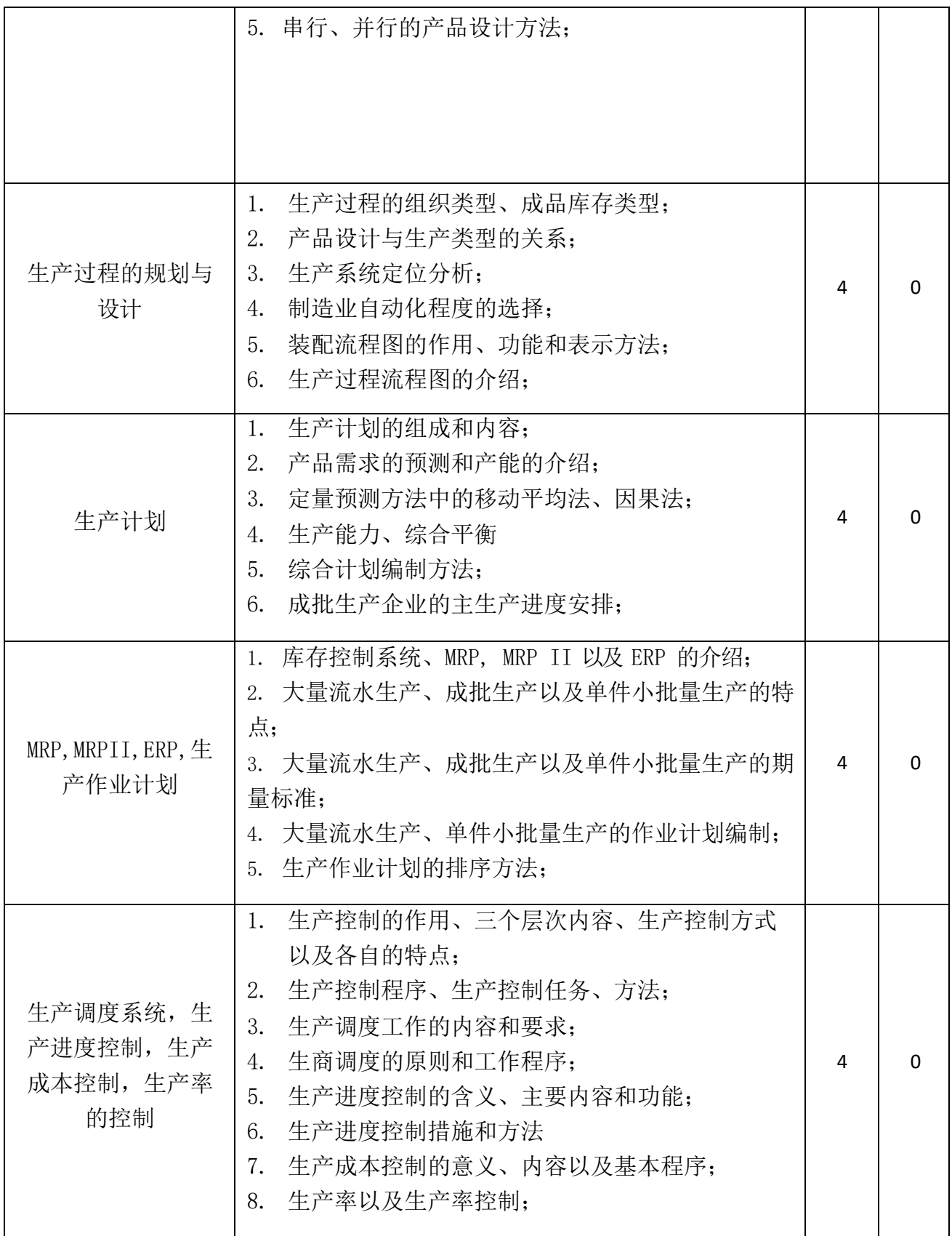

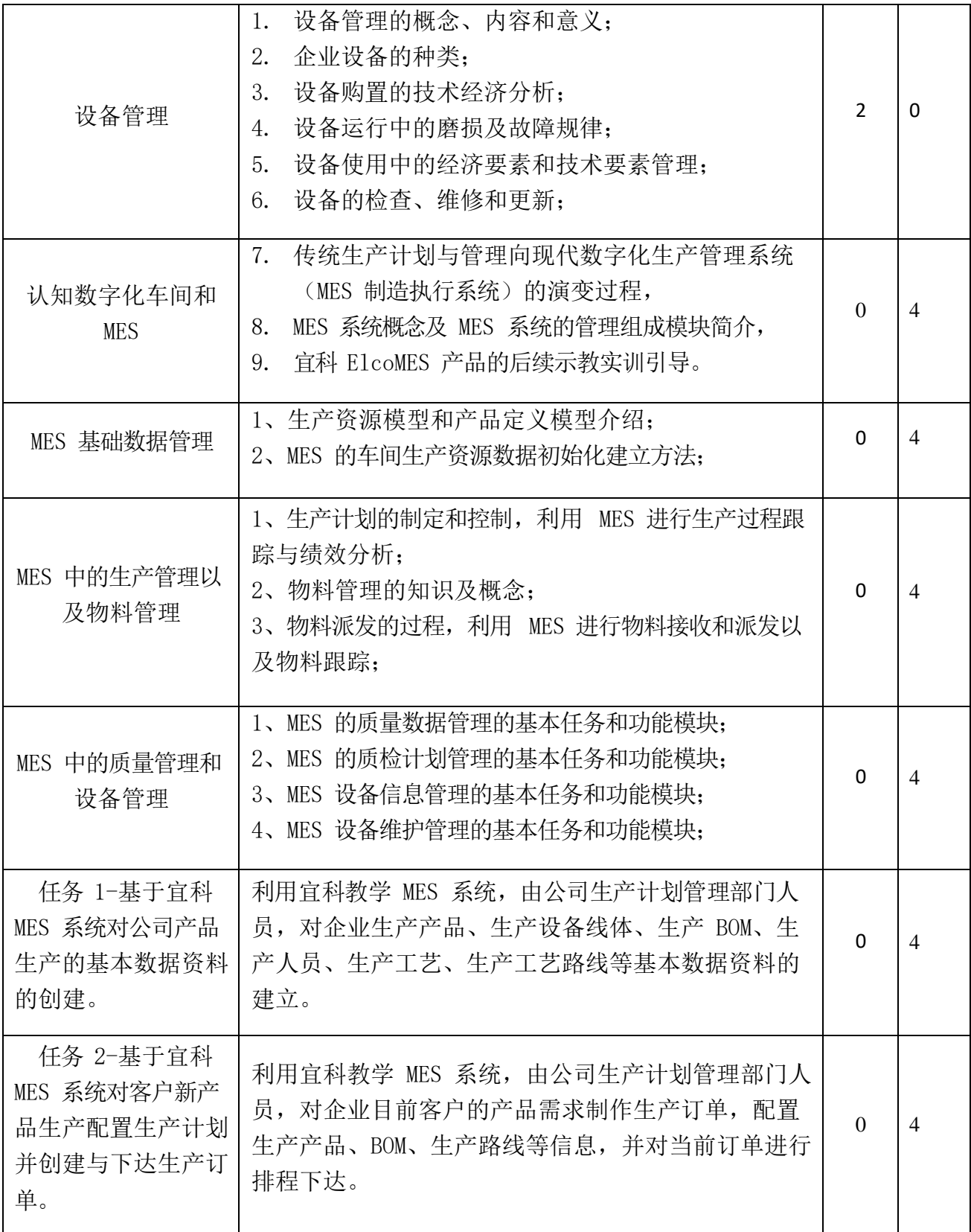

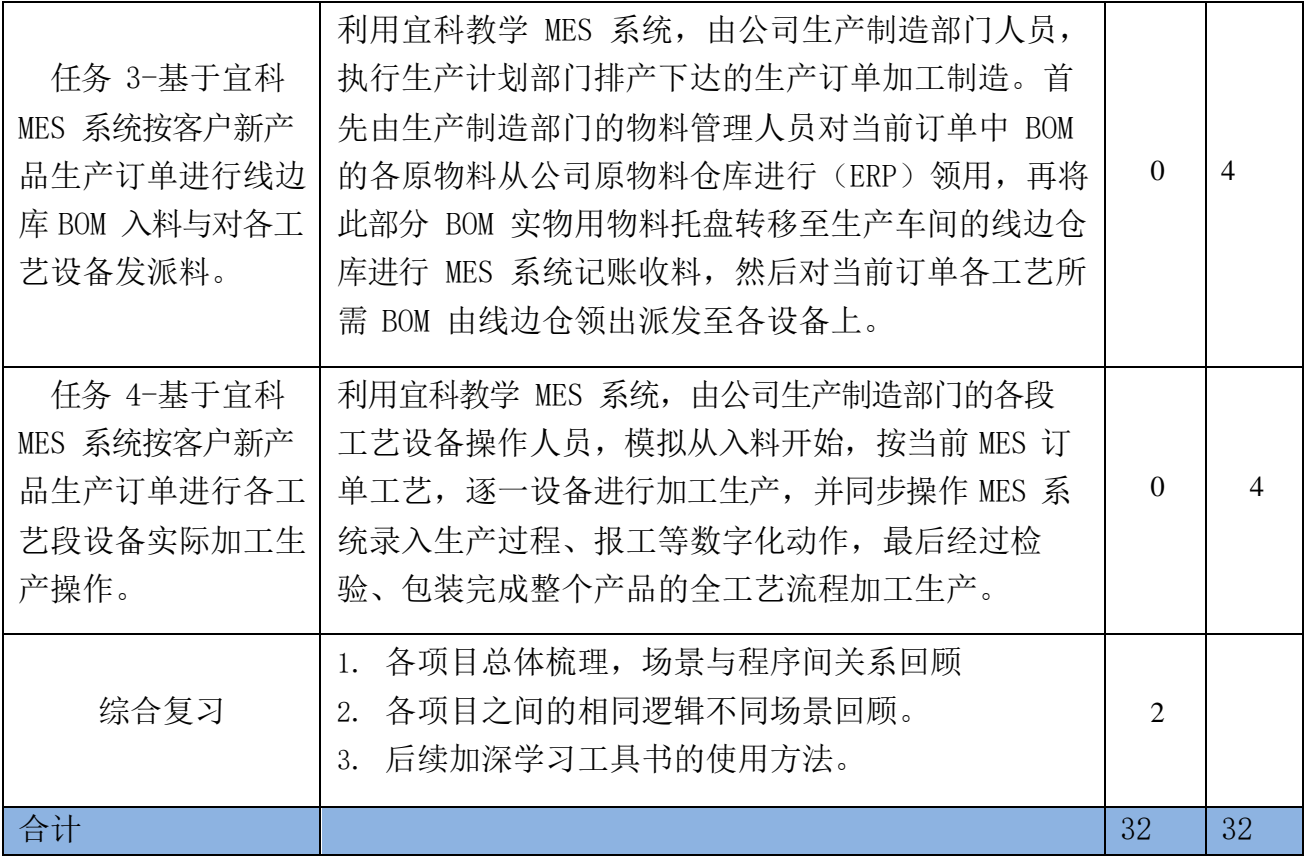

## 8) 生产数据可视化技术、

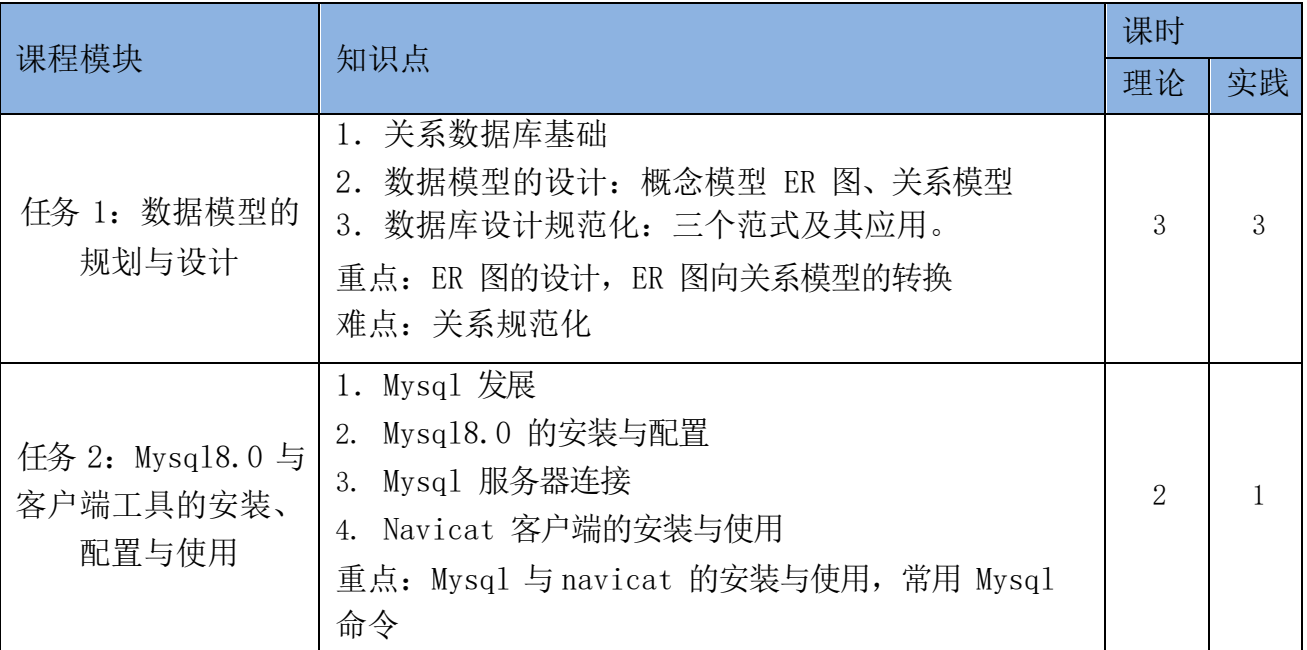

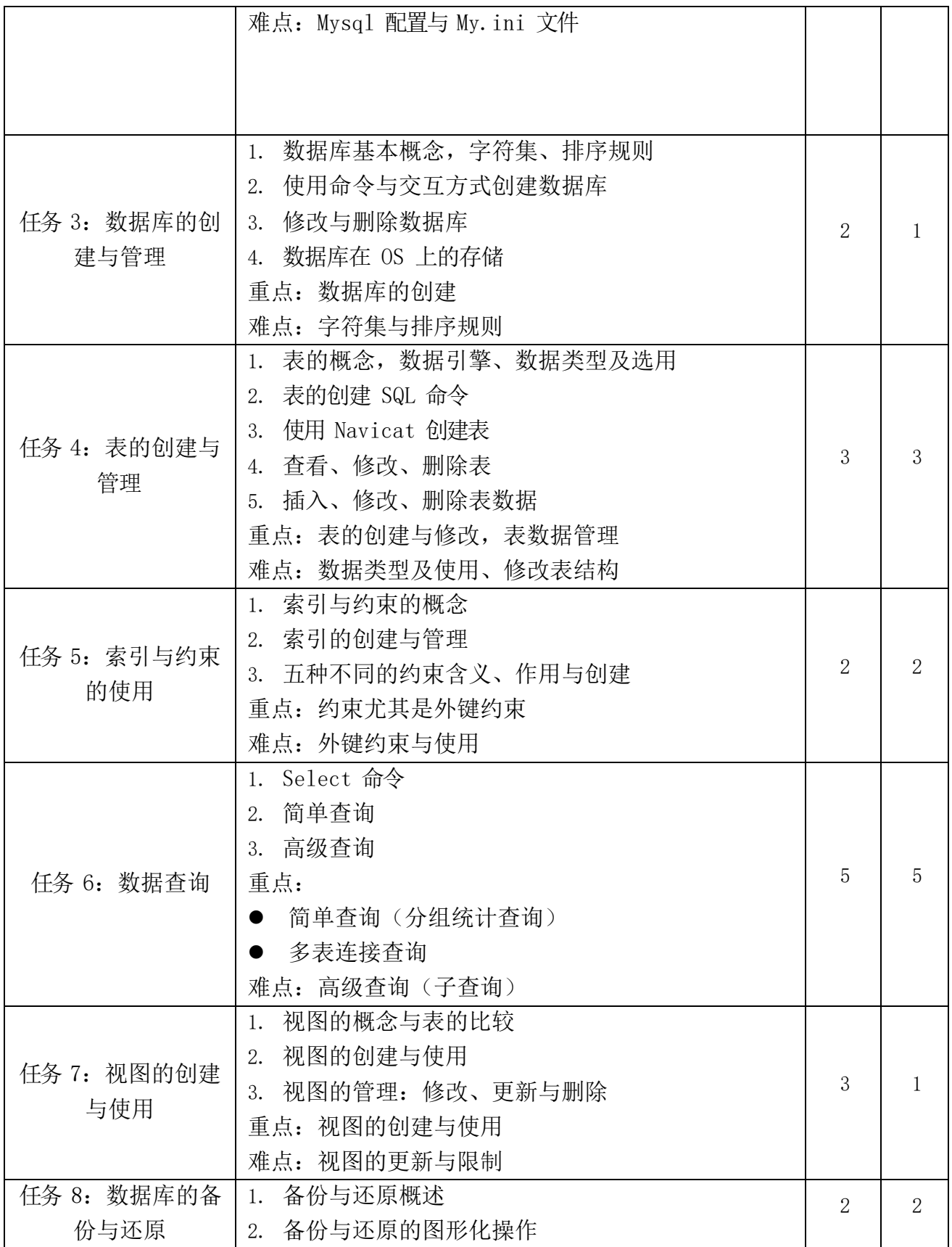

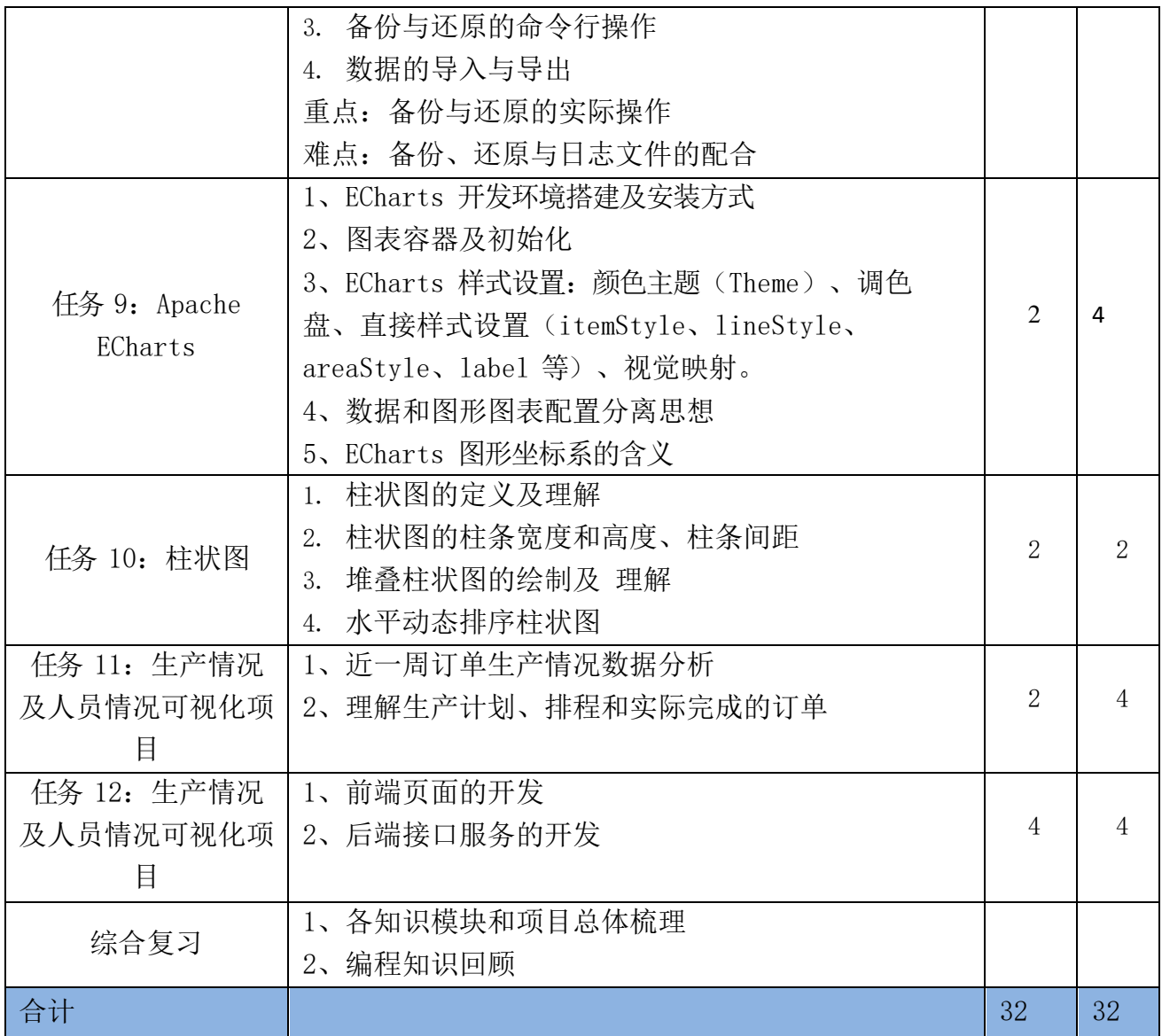

### 4.2 学生培养

<span id="page-44-0"></span>2022~2023 年宜科树人与苏州百年职业学院的合作专业有:智能控制技术专业、云计 算技术应用、大数据技术、信息安全技术应用等四个专业共计 187 人参加 PLC 系统设计项 目、电气控制与应用、工业大数据采集、处理与运用项目、工业机器人应用项目、生产计 划与控制、机械制图与 CAD(引进)、MES 应用项目、工业 APP 应用开发项目Ⅱ实训及综 合项目实训。

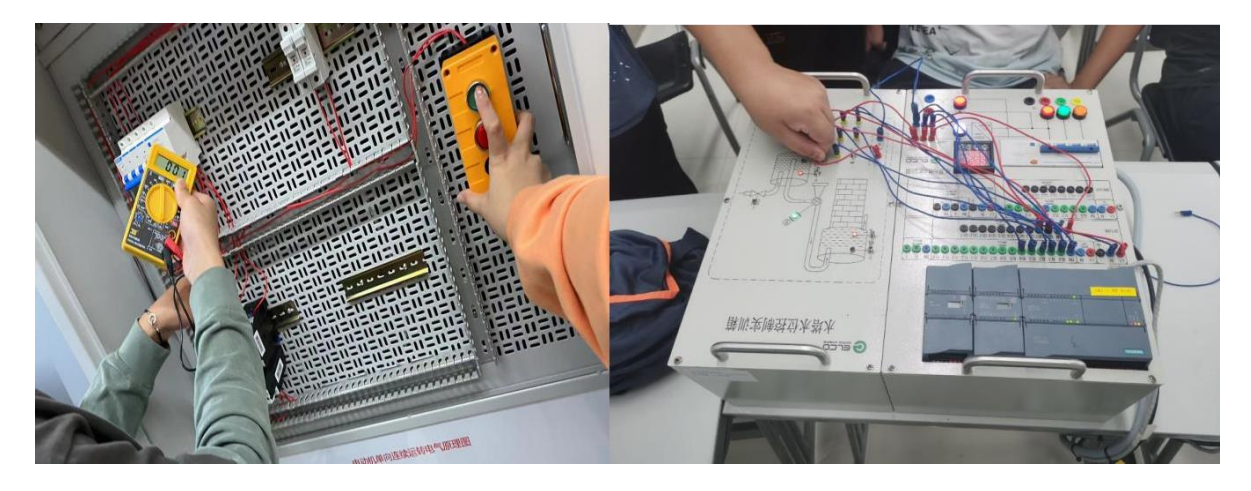

图 13 电器安装和 PLC 实训

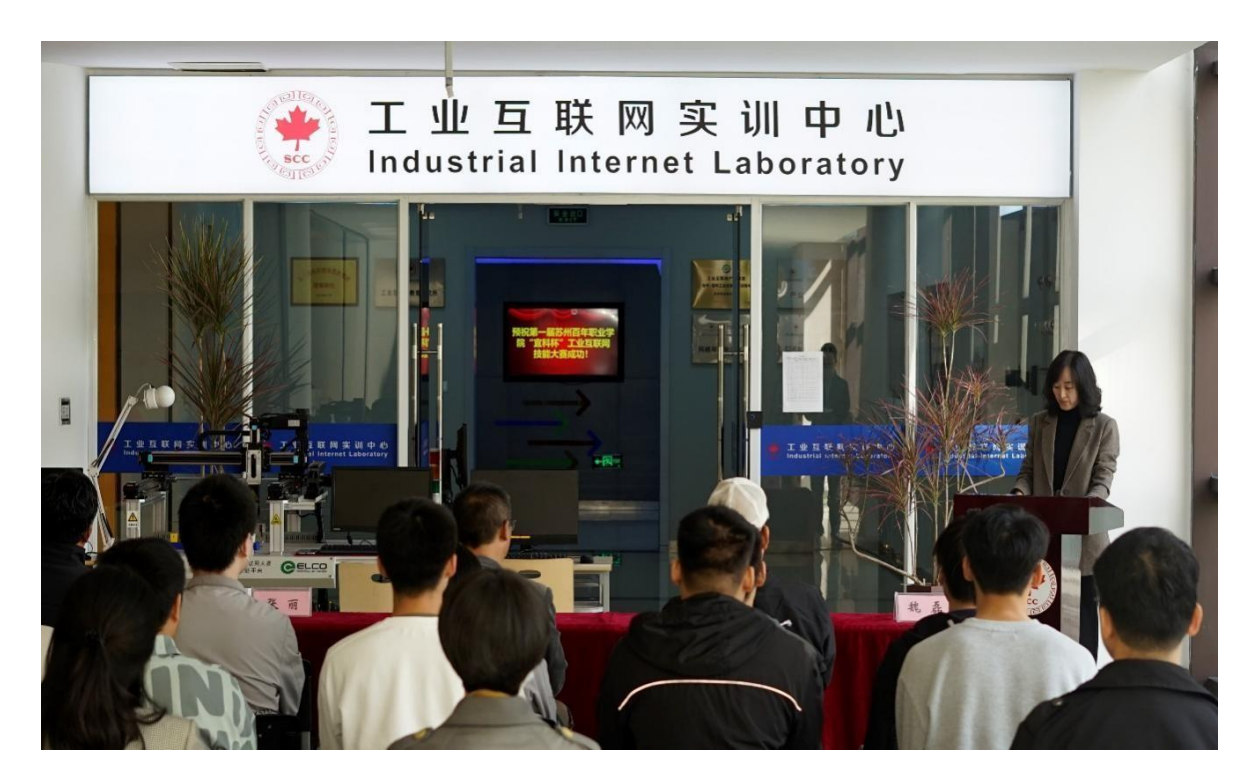

图 14-1 工业互联网校内竞赛

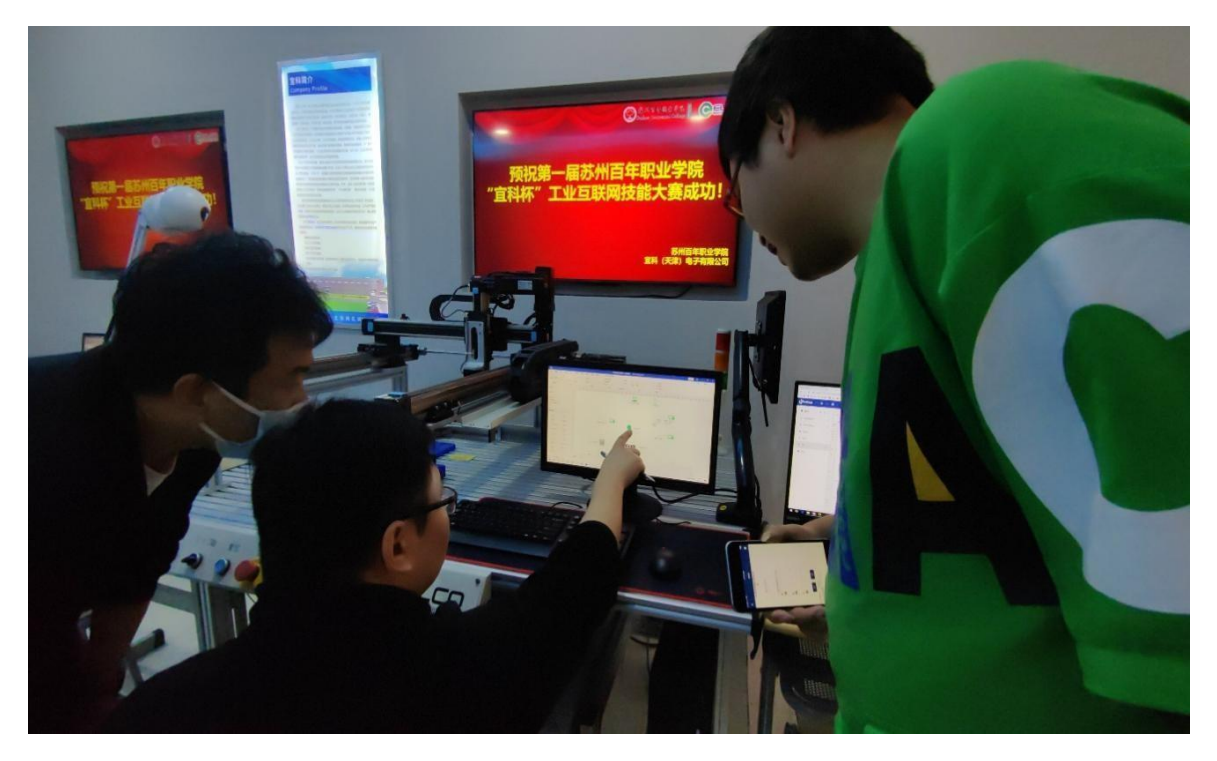

图 14-2 工业互联网校内竞赛

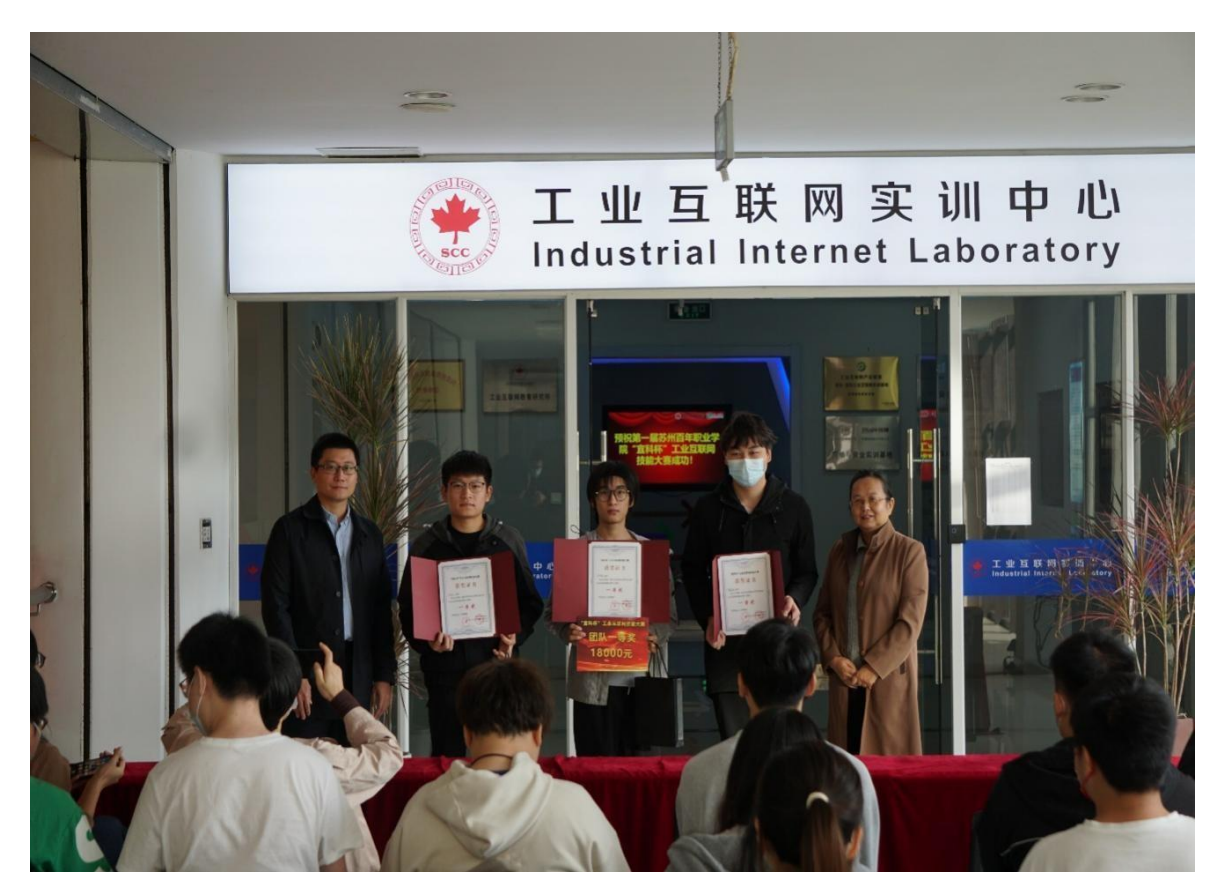

图 14-3 工业互联网校内竞赛

<span id="page-47-0"></span>4.3 师资队伍

宜科树人拥有 15 名专职教师和 30 名兼职教师组成的专业师资力量,为满足智能制造 技术、工业互联网平台应用、工业 APP 开发与应用 3 个专业高技能人才培养要求, 随着校 企合作的深入开展,专业师资队伍还在不断的充实当中。

宜科树人现有专职教师和兼职教师全部拥有高级工或工程师以上技术职称。由于企业 属性原因,专职教师中拥有高级实习指导教师或具有高级技师职业技能水平的教师目前还 不具备,兼职教师中具备高级实习指导教师或具有高级技师职业技能水平的教师可以满足 占实训教师总数达 45%以上的要求。

<span id="page-47-1"></span>五、助推企业发展

<span id="page-47-2"></span>5.1 企业研发能力

课程研发体系

宜科自动化和宜科树人围绕智能制造技术、工业互联网平台应用、工业 APP 开发与应 用 3 个专业,设计了 15 门课程,完成了课程资源开发工作,每门课程均包含课程的讲义 (教材)、课件、实训指导书等内容,构建了与培养高技能人才需求相适应的培训课程体 系。

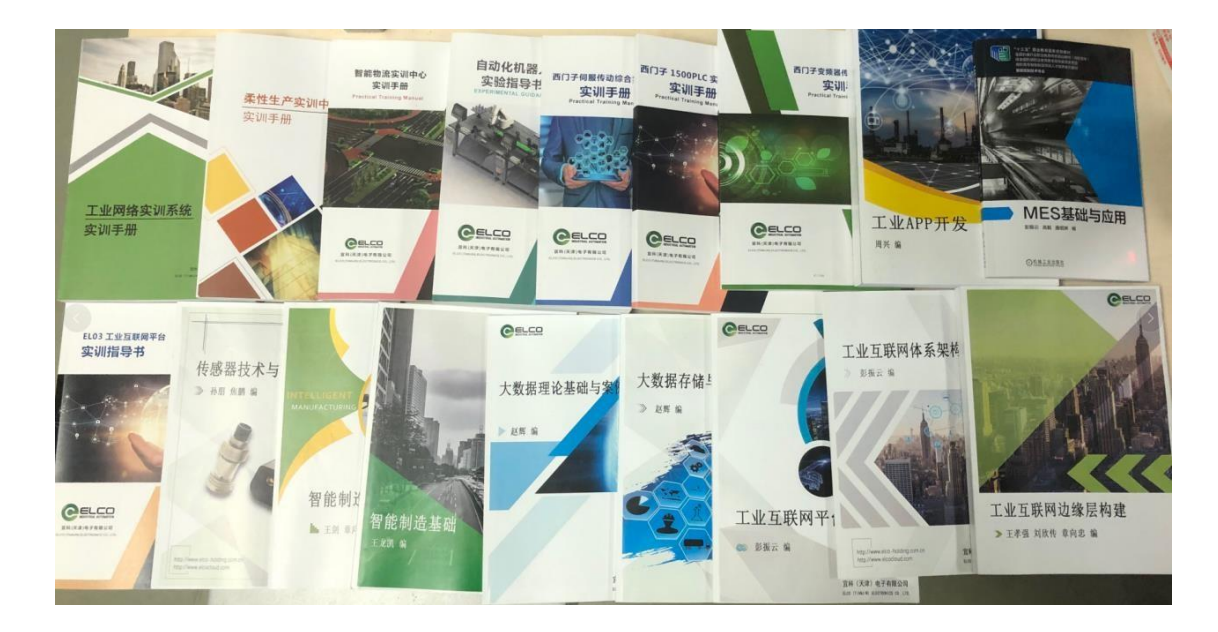

图 15 高技能人才培训基地建设特色教材和课程资源

<span id="page-48-0"></span>5.2 效益提高

(一) 高技能人才培训能力大幅提升

通过三年多的建设, 宜科树人创新了模块式一体化教学模式, 基本形成了"教学车 间"、"应用式教学"、"订单式培养"等 3 个高技能人才培训模式,教学团队教学教改 能力大幅提升,教学设施设备进一步完善,建立了一整套项目管理办法,积累了丰富的高 技能人才培训经验,我院的办学实力和办学水平迈上了一个新的台阶。

按照"内培外引、专兼并重"的原则,项目建设以来,共培养专业学科带头人 3 人, 3 个重点建设专业引进兼职教师 30 名, 兼职教师人数占教学团队的 66.7%, 教学水平得到 了较大的提升,专业技能得到锻炼。选送 10 名教师到高等院校、合作企业进行专业技能 培训,3 个重点建设专业教学团队成为素质优良、结构合理的队伍。

2019 年底以来,3 个重点建设专业开展了各类短期培训 11 期,培训规模达 447 人 次。

(二) 对区域内高技能人才培训的示范作用

项目建设以来,宜科自动化按照天津市人社局的要求,充分发挥好"龙头"作用。

1、成功举办了 2020 年度机械行业职业教育技能大赛 —"宜科杯"工业互联网平台 应用赛项。

2、承办了 2020 年度国培高职教师电子信息类企业实践项目和 2020 年度国培中职教 师加工制造类企业实践项目。

3、2020年7月获批教育部全国职业教育教师企业实践基地"产教融合"专项课题研 究项目。

4、与天津中德应用技术大学、天津职业大学、天津机电职业技术学院等 10 余所高职 院校开展了校企合作。

5、与苏州百年职业学院、重庆工业职业技术学院和金山职业技术学院等学院开展了 共建专业,合作办学,较好地发挥了示范和引领作用。

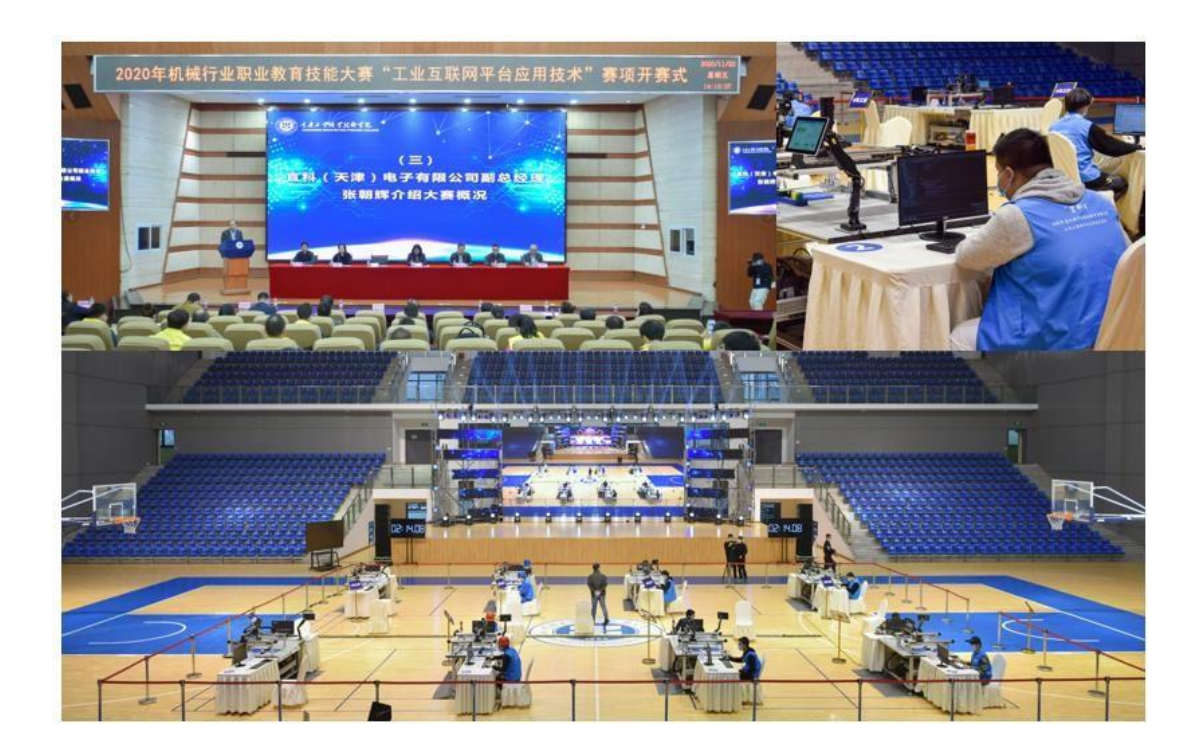

图 16 2020 年度机械行业职业教育技能大赛——"宜科杯"工业互联网平台应用赛项

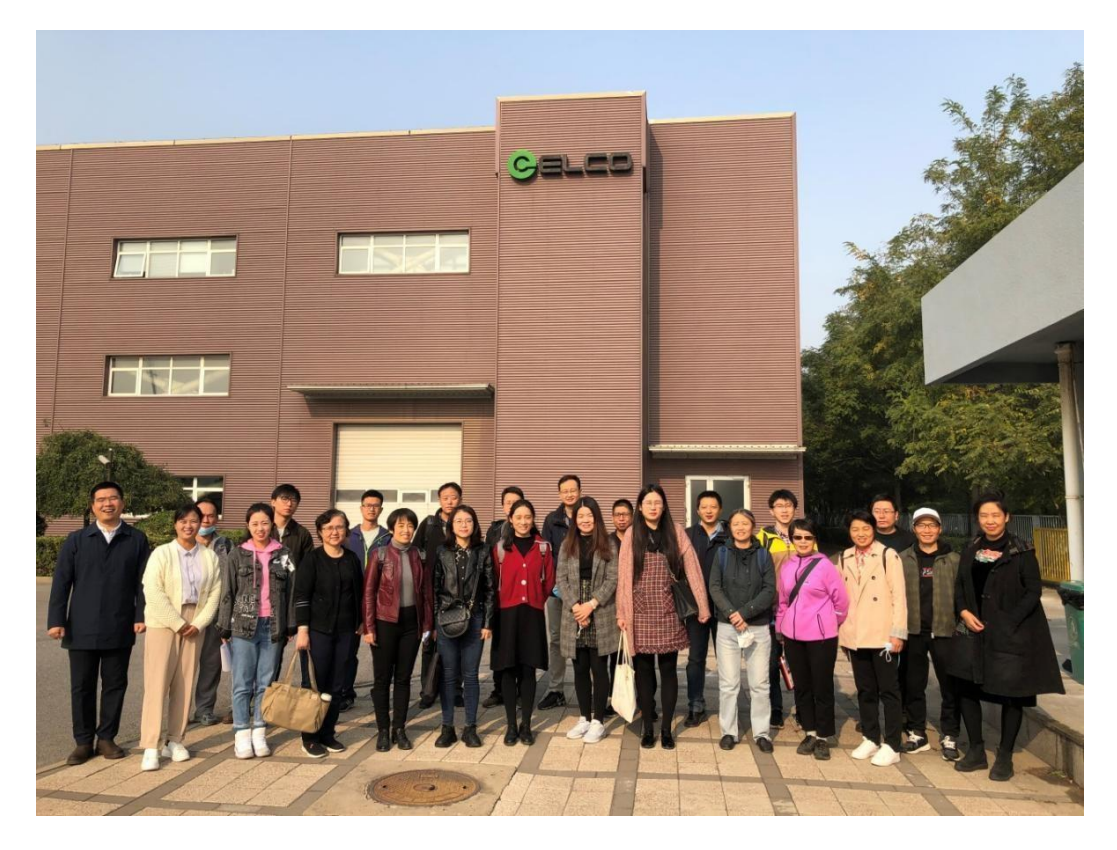

图 17 高技能人才培训基地 2020 年度国培高职教师电子信息类企业实践项目

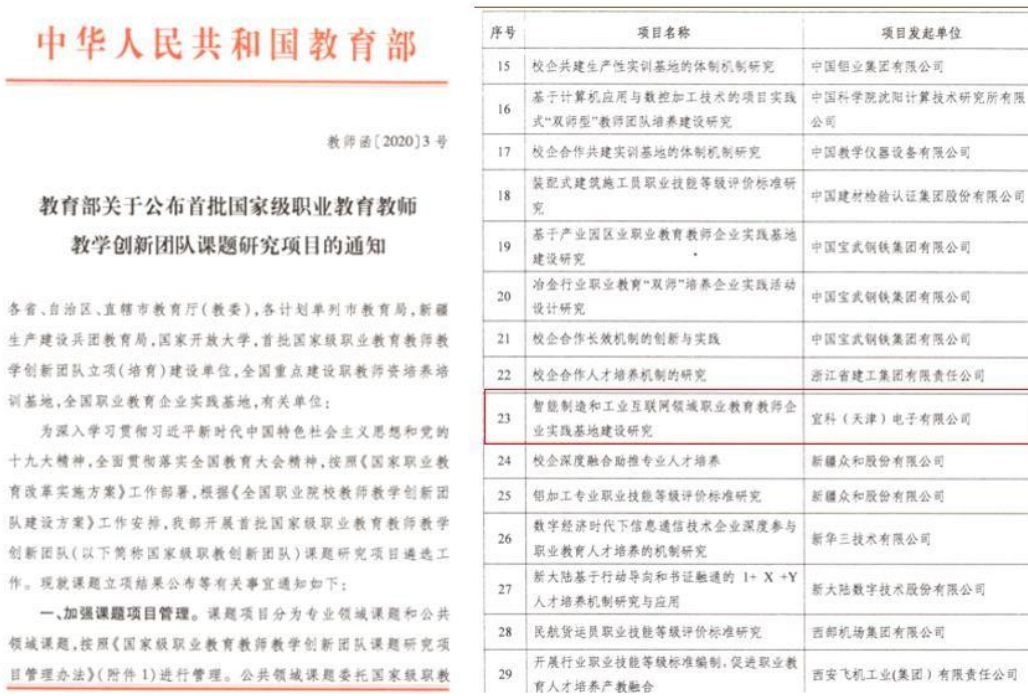

图 18 高技能人才培训基地获批教育部全国职业教育教师企业实践基地 "产教融合"专项课题研究项目

项目发起单位

(三) 促进了高职院校课程体系建设

1、高技能人才培训基地围绕 3 个重点专业形成了 3 个高技能人才培训方案,建设了 15 门精品课程。目前已经出版了《MES 基础与应用》教材,该教材被列入"十三五国家职 业教育规划教材"。同时《工业网络与现场总线技术》、《工业 APP 开发与应用》、《工 业大数据采集处理与应用》等三本教材已与出版社签约,预计 2021 年出版。

2、围绕"MES 基础与应用"课程,2021 年 4 月,高技能人才培训基地承办了由全国 机械职业教育教学指导委员会指导,机械教育发展中心主办的"全国 MES 系统应用骨干教 师培训"。此次培训吸引了国内 15 所院校 23 名 MES 领域学科带头人和骨干教师参加, 本 次课程由高技能人才基地的两位专业带头人(同时为教材主编)彭振云和高毅主讲,在为 期一周的培训中,以理论和实训相结合的方式,大幅度增加了课间交流的时间,学员普遍 反馈效果好,收获大,为后期 MES 课程的开设起到非常好的促进作用,参与培训的 15 所 院校全部反馈将于 2021-2022 学年开设本专业课程。

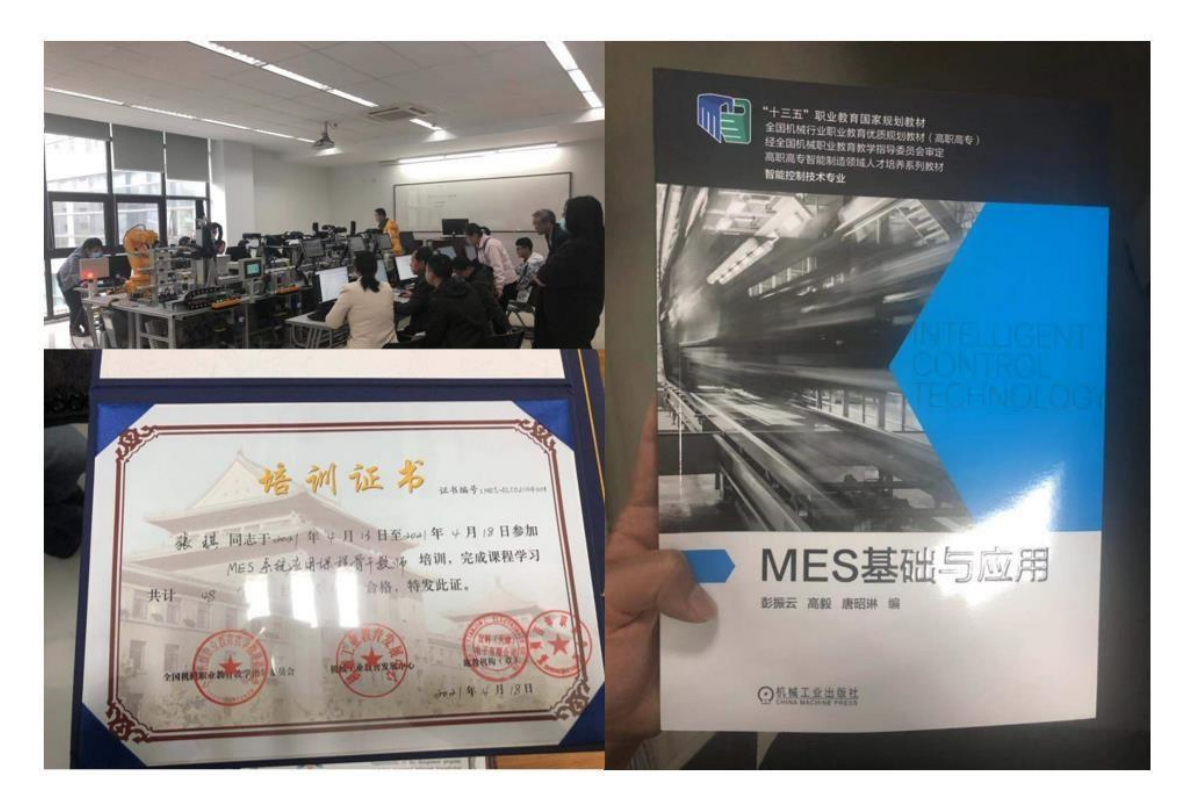

图 19 "全国 MES 系统应用骨干教师培训"教材、证书和实训场地

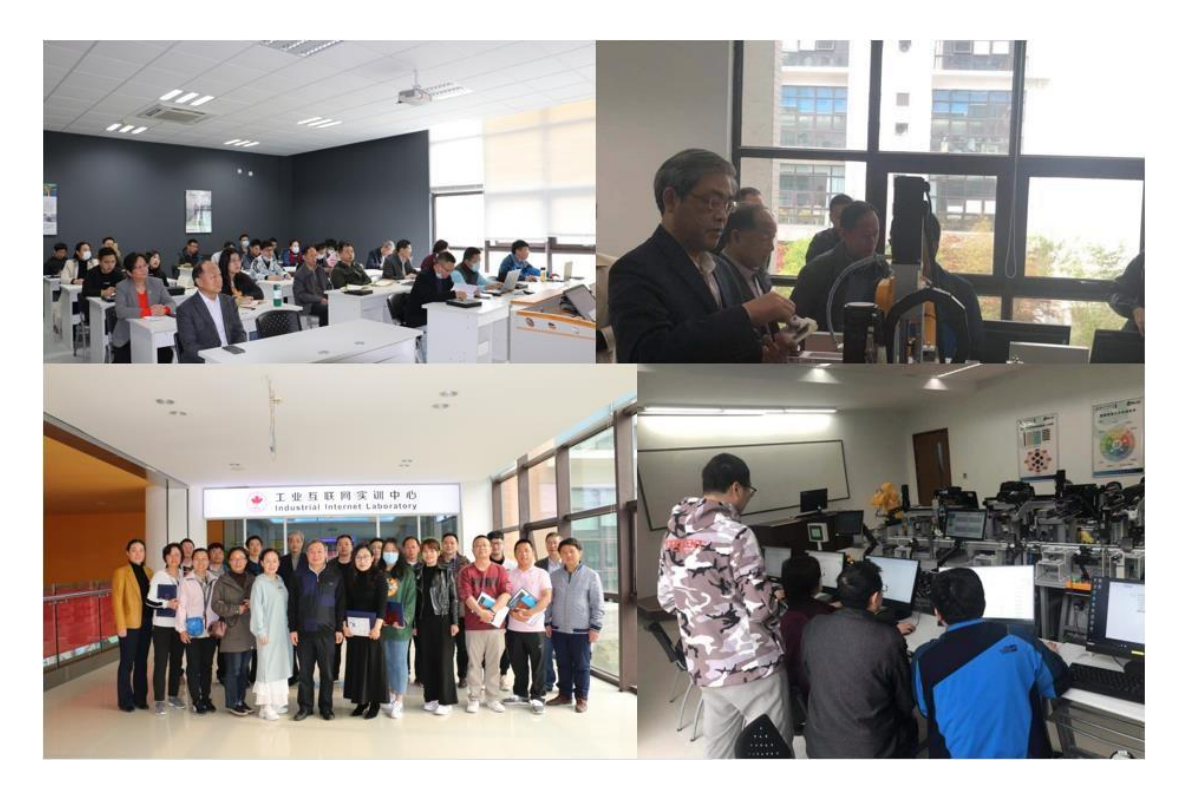

图 20 "全国 MES 系统应用骨干教师培训"培训现场

<span id="page-52-0"></span>六、保障体系

<span id="page-52-1"></span>6.1 院校治理

宜科树人在与院校的合作中,根据高级应用型软件技术人才的培养特点,为了保证教 学质量,启用线上线下两条线并行机制,线上依托项目工场和在线管理平台推进辅助教 学,线下制定了一系列质量体系。

在线管理平台

在线管理平台是宜科自动化自主研发的教学辅助系统,包括布置&提交作业、在线考 试、答卷评阅、成绩分析、试题库、满意度调查等众多功能,帮助老师随时掌握学生学习 情况,帮助学生了解自身学习现状。

师资管理体系

实训师的招聘、培训、评估与考核均按照企业标准进行,以确保师资的质量。

质量监控体系

为确保教学实施质量,公司从产品规划、培养方案设计、开班&插班、教学实施、结 班、退学、就业、实习等各个环节都建立了标准的教学管理执行规范,以保障各个环节的 工作落实到位。

设立专门的团队负责教学质量工作,建立了完善的教学质量监控体系(含日常巡班、 听课、学生评课、教学质量反馈、教学事故认定与处理、教学评估与激励等制度),以确 保教学能保质保量地正常运转。

学员管理体系

公司设立专门的团队负责学生管理工作,建立了完善的学生日常管理执行规范和学生 日常管理制度(含班级建设、考勤、考核、安全管理等制度),在日常管理中要求学生以 "准职业人"的身份和标准严格要求自己和锻炼自己,确保学生能按照培养方案顺利达成 目标,成为受企业欢迎的优秀人才。

就业服务体系

宜科树人具有完善的就业服务体系,就业工作由企业服务部、学生管理部来协同完 成,以确保学生能顺利就业。企业服务部一直在不断地探索一些新的就业模式,如公开答 辩、人才双选会都是受企业欢迎的品牌选拔模式。

<span id="page-53-0"></span>6.2 政策保障

产教融合、校企合作是职业教育的基本办学模式,是办好职业教育的关键所在。为深 入贯彻落实党的十九大精神,落实《国务院关于加快发展现代职业教育的决定》要求,完 善职业教育和培训体系,深化产教融合、校企合作,2018 年 2 月 5 日教育部会同国家发 展改革委、工业和信息化部、财政部、人力资源社会保障部、国家税务总局联合制定并发 布了《职业学校校企合作促进办法》(以下简称《办法》),自 2018 年 3 月 1 日起实 施。

根据《办法》规定,今后,校企双方既可根据就业市场需求,合作设置专业、研发专 业标准,也可合作制订人才培养或职工培训方案,实现人员互相兼职,相互为学生实习实 训、教师实践、学生就业创业、员工培训、企业技术和产品研发、成果转移转化等提供支 持;还可根据企业工作岗位需求,开展学徒制合作,联合招收学员,按照工学结合模式, 实行校企双主体育人;同时鼓励以多种形式合作办学,合作研发岗位规范、质量标准等。 目前宜科自动化的大学生实训业务已覆盖黑龙江、吉林、河北、山东、山西、江苏、河 南、湖北、安徽、江西、福建、贵州、广西等全国大部分省份,与 10 多所院校建立了长 期稳定的合作关系,合作广度和深度不断推进。

<span id="page-54-0"></span>6.3 责任年报

在 2023 年度的年报中,有关职业教育的情况如下所示:

校企合作

2020 年以来,针对智能制造和工业互联网的校企合作和共建专业,目前已形成以苏州 为中心的长三角地区、以天津为中心的京津冀地区、以重庆为中心的成渝地区的三个教育 实训基地,为三地的高技能人才的培养和地区的人才输送做出了积极贡献。在天津地 区: 开展合作院校有近 20 所, 从事教师国培和社会专业技能培训的人次达近千人; 在重 庆地区,目前在产业学院就读的学生人数达 300 多人,通过重庆清研理工智能制造设计院 培训的学员达 500 人: 在苏州地区,通过与苏州百年职业学院进行校企合作,打造工业互 联网专业群建设,在校学生达近 400 人,由行指委的主办,苏州百年职业学院和宜科自动 化承办的智能制造和工业互联网相关专业的教师培训达百人,参加的院校的达 30 多所。

实习实训开班

2020 年以来,岗前教育实训部共开设 8 个实习班级,6 个实训班级,覆盖河南、山 东、安徽、江苏、福建、湖北、黑龙江、江西等 10 多个省市,包含智能制造、工业互联 网技术、工业 APP 应用与开发、MES 应用基础、工业传感器、PLC 与传动装置、工业机器 人、工业物联网产品场景应用、精益生产等多个方向和专业的实习与实训,年培训总人数 达近千人次。

<span id="page-55-0"></span>七、问题与展望

<span id="page-55-1"></span>7.1 存在的问题

在高技能人才培训基地项目建设过程中,主要存在如下问题:

1、如何建立与院校的长效合作机制还需探索,人员培训规模还需进一步扩大。

2、培训过程管理能力需要进一步加强,培训过程管理机制需要进一步完善,需要逐 步推行绩效考核管理体系,提升高技能人才培训基地的管理水平。

3、持续加强师资能力建设,部分专业的师资力量存在人员偏少,能力还有所欠缺的 情况。

<span id="page-55-2"></span>7.2 改进思考

针对存在的问题,将通过如下方法加以解决:

1、扩大产出规模:

在高技能人才培训基地、"海河工匠"企业培训中心和全国教师企业实践基地基础 上,主动申报国培、市培、企业内部培训,从校企合作产教融合方面进行组织开展专业定 制班,同时积极参与合作院校的国培班。目标超过 500 人次/年。

2、加强培训过程资料管理:

学员的报名表,考勤表,考核试卷等有关培训记录资料和其他文件、教学教材、资料 由料管理人员分类存档,妥善保管。培训结束后,进行学员评价、教师评教,评教结束 后,基地进行整理归档,资料与培训资料一起分类存档,改进意见作为后期整改参考,不 断地完善培训机制。

3、加强完善教师建设

目前基地三个专业共计 15 名专业教师,30 名兼职教师。接下来将会通过企业内部通

过选拔筛选专业优秀且具有授课能力的专业教师,通过产教融合校企合作从合作院校中聘 请符合三个专业要求的兼职教师,目标在 2-3 年内,专业教师人员超过 25 人,兼职教师 超过 50 人。